<span id="page-0-0"></span>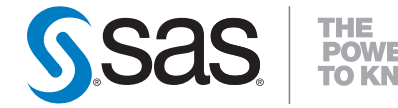

# **SAS/STAT® 9.2 User's Guide Introduction to Structural Equation Modeling with Latent Variables (Book Excerpt)**

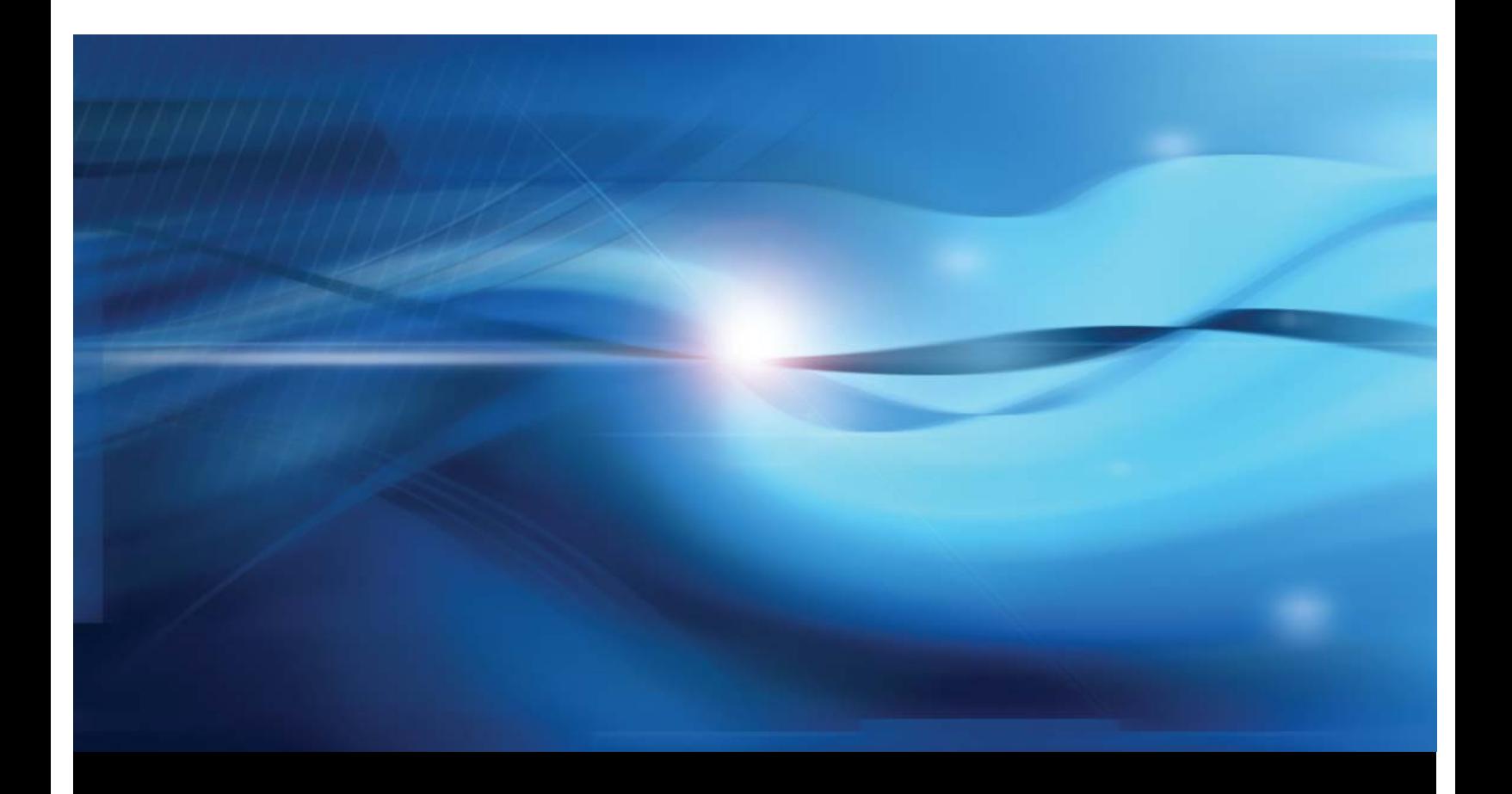

**SAS® Documentation**

This document is an individual chapter from *SAS/STAT® 9.2 User's Guide*.

The correct bibliographic citation for the complete manual is as follows: SAS Institute Inc. 2008. *SAS/STAT® 9.2 User's Guide*. Cary, NC: SAS Institute Inc.

Copyright © 2008, SAS Institute Inc., Cary, NC, USA

All rights reserved. Produced in the United States of America.

For a Web download or e-book: Your use of this publication shall be governed by the terms established by the vendor at the time you acquire this publication.

U.S. Government Restricted Rights Notice: Use, duplication, or disclosure of this software and related documentation by the U.S. government is subject to the Agreement with SAS Institute and the restrictions set forth in FAR 52.227-19, Commercial Computer Software-Restricted Rights (June 1987).

SAS Institute Inc., SAS Campus Drive, Cary, North Carolina 27513.

1st electronic book, March 2008

2nd electronic book, February 2009

SAS<sup>®</sup> Publishing provides a complete selection of books and electronic products to help customers use SAS software to its fullest potential. For more information about our e-books, e-learning products, CDs, and hard-copy books, visit the SAS Publishing Web site at support.sas.com/publishing or call 1-800-727-3228.

 $SAS^\circledast$  and all other SAS Institute Inc. product or service names are registered trademarks or trademarks of SAS Institute Inc. in the USA and other countries.  $\overline{\mathbb{Q}}$  indicates USA registration.

Other brand and product names are registered trademarks or trademarks of their respective companies.

## Chapter 17

## Introduction to Structural Equation Modeling with Latent Variables

#### Contents

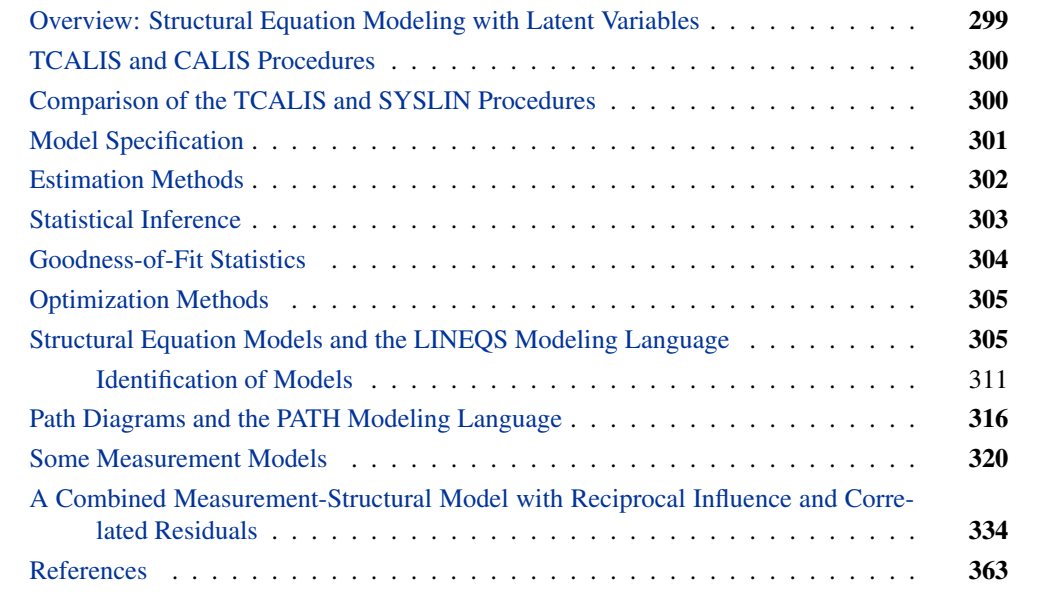

## **Overview: Structural Equation Modeling with Latent Variables**

<span id="page-2-0"></span>You can use the CALIS or TCALIS procedure for analysis of covariance structures, fitting systems of linear structural equations, and path analysis. These terms are more or less interchangeable, but they emphasize different aspects of the analysis. The analysis of covariance structures refers to the formulation of a model for the variances and covariances among a set of variables and the fitting of the model to an observed covariance matrix. In linear structural equations, the model is formulated as a system of equations relating several random variables with assumptions about the variances and covariances of the random variables. In path analysis, the model is formulated as a path diagram, in which arrows connecting variables represent variances, covariances, and regression (or path) coefficients. Path models and linear structural equation models can be converted to models of the covariance matrix and can, therefore, be fitted by the methods of covariance structure analysis. All of these methods support the use of hypothetical latent variables and measurement errors in the models.

Loehlin (1987) provides an excellent introduction to latent variable models by using path diagrams and structural equations. A more advanced treatment of structural equation models with latent variables is given by Bollen (1989). Fuller (1987) provides a highly technical statistical treatment of measurement-error models.

## **TCALIS and CALIS Procedures**

<span id="page-3-0"></span>In SAS 9.2, the newly developed TCALIS procedure serves as an enhanced version of the older CALIS procedure. The TCALIS procedure has most of the capabilities of the CALIS procedure. In addition, it has some new capabilities that are not available in PROC CALIS. These new capabilities include multiple-group analysis, mean structures analysis, and a whole spectrum of modeling languages, among others. See Chapter 88, ["The TCALIS Procedure](#page-0-0) (Experimental)," for more details about the new features available in PROC TCALIS. In this chapter, statistical analyses in the examples are done using PROC TCALIS.

## **Comparison of the TCALIS and SYSLIN Procedures**

<span id="page-3-1"></span>The SYSLIN procedure in SAS/ETS software can also fit certain kinds of path models and linear structural equation models. PROC TCALIS differs from PROC SYSLIN in that PROC TCALIS is more general in the use of latent variables in the models. Latent variables are unobserved, hypothetical variables, as distinct from manifest variables, which are the observed data. PROC SYSLIN allows at most one latent variable, the error term, in each equation. PROC TCALIS allows several latent variables to appear in an equation—in fact, all the variables in an equation can be latent as long as there are other equations that relate the latent variables to manifest variables.

Both the TCALIS and SYSLIN procedures enable you to specify a model as a system of linear equations. When there are several equations, a given variable might be a dependent variable in one equation and an independent variable in other equations. Therefore, additional terminology is needed to describe unambiguously the roles of variables in the system. Variables with values that are determined jointly and simultaneously by the system of equations are called *endogenous variables*. Variables with values that are determined outside the system—that is, in a manner separate from the process described by the system of equations—are called exogenous variables. The purpose of the system of equations is to explain the variation of each endogenous variable in terms of exogenous variables or other endogenous variables or both. Refer to Loehlin (1987, p. 4) for further discussion of endogenous and exogenous variables. In the econometric literature, error and disturbance terms are usually distinguished from exogenous variables, but in systems with more than one latent variable in an equation, the distinction is not always clear.

In PROC SYSLIN, endogenous variables are identified by the ENDOGENOUS statement. In PROC TCALIS, endogenous variables are identified by the procedure automatically after you specify the model. With different modeling languages, the identification of endogenous variables by PROC TCALIS is done by different sets of rules. For example, when you specify structural equations by using the LINEQS modeling language in PROC TCALIS, endogenous variables are assumed to be those that appear on the left-hand sides of the equations; a given variable can appear on the left-hand side of at most one equation. When you specify your model by using the PATH modeling language in PROC TCALIS, endogenous variables are those variables pointed to by arrows at least once in the path specifications.

PROC SYSLIN provides many methods of estimation, some of which are applicable only in special cases. For example, ordinary least squares estimates are suitable in certain kinds of systems but might be statistically biased and inconsistent in other kinds. PROC TCALIS provides three major methods of estimation that can be used with most models. Both the TCALIS and SYSLIN procedures can do maximum likelihood estimation, which PROC TCALIS calls ML and PROC SYSLIN calls FIML. PROC SYSLIN can be much faster than PROC TCALIS in those special cases for which it provides computationally efficient estimation methods. However, PROC TCALIS has a variety of sophisticated algorithms for maximum likelihood estimation that might be much faster than FIML in PROC SYSLIN.

PROC TCALIS can impose a wider variety of constraints on the parameters, including nonlinear constraints, than can PROC SYSLIN. For example, PROC TCALIS can constrain error variances or covariances to equal specified constants, or it can constrain two error variances to have a specified ratio.

## **Model Specification**

<span id="page-4-0"></span>PROC TCALIS provides several modeling languages to specify a model. Different modeling languages in PROC TCALIS are signified by the [main model specification statement](#page-0-0) used. In the TCALIS procedure, FACTOR, LINEQS, LISMOD, MSTRUCT, PATH, and RAM are the main modeling specification statements. Each of these statements invokes a specific modeling language. Depending on your modeling philosophy and the type of the model, you can choose a modeling language that is most suitable for your application. Models specified using structural equations can be transcribed directly into the LINEQS statement. Models that are hypothesized using path diagrams can be described easily in the PATH or RAM statement. First-order confirmatory or exploratory factor models are most conveniently specified using the FACTOR and MATRIX statements. Traditional LISREL models are supported through the LISMOD and MATRIX statements. Finally, patterned covariance and mean models can be specified directly by the MSTRUCT and MATRIX statements.

For most applications, the PATH and LINEQS statements are the easiest to use. In other cases, the FACTOR, LISMOD, MSTRUCT, or RAM statement might be more suitable. See the section ["Which Modeling Language?"](#page-0-0) on page 6706 in Chapter 88, ["The TCALIS Procedure](#page-0-0) [\(Experimental\),](#page-0-0)" for a more detailed discussion.

You can save a model specification in an OUTMODEL= data set, which can then be used with the INMODEL= option to specify the model in a subsequent analysis.

## **Estimation Methods**

<span id="page-5-0"></span>The TCALIS procedure provides five methods of estimation specified by the METHOD= option:

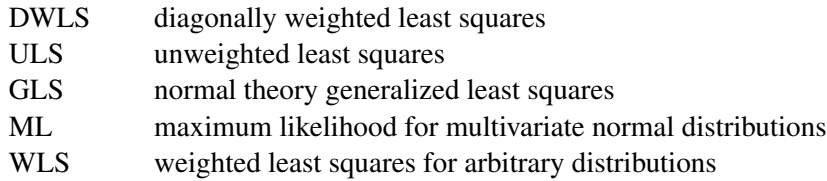

Each estimation method is based on finding parameter estimates that minimize a badness-of-fit or discrepancy function, which measures the difference between the observed sample covariance matrix and the fitted (or predicted) covariance matrix, given the model and the parameter estimates. See the section ["Estimation Criteria"](#page-0-0) on page 6880 in Chapter 88, ["The TCALIS Procedure](#page-0-0) [\(Experimental\),](#page-0-0)" for formulas, or refer to Loehlin (1987, pp. 54–62) and Bollen (1989, pp. 104– 123) for further discussion.

The default is METHOD=ML, which is the most popular method for applications. The option METHOD=GLS usually produces very similar results to those produced by METHOD=ML. Asymptotically, ML and GLS are the same. Both methods assume a multivariate normal distribution in the population. The WLS method with default weight matrix, which is equivalent to the asymptotically distribution free (ADF) method, yields asymptotically normal estimates regardless of the distribution in the population. When the multivariate normal assumption is in doubt, especially if the variables have high kurtosis, you should seriously consider the WLS method. When a correlation matrix is analyzed, only the WLS can produce correct standard error estimates. However, in order to use the WLS method with the expected statistical properties, sample size must be large. Several thousands might be a minimum requirement.

The ULS and DWLS methods yield reasonable estimates under less restrictive assumptions. You can apply these methods to normal or nonnormal situations, or to covariance or correlation matrices. The drawback is that the statistical qualities of the estimates seem to be unknown. For this reason, PROC TCALIS does not provide standard errors or test statistics with these two methods.

You cannot use METHOD=ML or METHOD=GLS if the observed covariance matrix is singular. You could either remove variables involved in the linear dependencies or use less restrictive estimation methods like ULS. Specifying METHOD=ML assumes that the predicted covariance matrix is nonsingular. If ML fails because of a singular predicted covariance matrix, you need to examine whether the model specification leads to the singularity. If so, modify the model specification to eliminate the problem. If not, you probably need to use other estimation methods.

You should remove outliers and try to transform variables that are skewed or heavy-tailed. This applies to all estimation methods, since all the estimation methods depend on the sample covariance matrix, and the sample covariance matrix is a poor estimator for distributions with high kurtosis (Bollen 1989, pp. 415–418; Huber 1981; Hampel et al. 1986). PROC TCALIS displays estimates of univariate and multivariate kurtosis (Bollen 1989, pp. 418–425) if you specify the KURTOSIS option in the PROC TCALIS statement.

## **Statistical Inference**

<span id="page-6-0"></span>When you specify the ML, GLS, or WLS estimation with appropriate models, PROC TCALIS can compute the following:

- a chi-square goodness-of-fit test of the specified model versus the alternative that the data are from a population with unconstrained covariance matrix (Loehlin 1987, pp. 62–64; Bollen 1989, pp. 110, 115, 263–269)
- approximate standard errors of the parameter estimates (Bollen 1989, pp. 109, 114, 286), displayed with the STDERR option
- various modification indices, requested via the MODIFICATION or MOD option, that give the approximate change in the chi-square statistic that would result from removing constraints on the parameters or constraining additional parameters to zero (Bollen 1989, pp. 293–303)

If you have two models such that one model results from imposing constraints on the parameters of the other, you can test the constrained model against the more general model by fitting both models with PROC TCALIS. If the constrained model is correct, the difference between the chi-square goodness of fit statistics for the two models has an approximate chi-square distribution with degrees of freedom equal to the difference between the degrees of freedom for the two models (Loehlin 1987, pp. 62–67; Bollen 1989, pp. 291–292).

All of the test statistics and standard errors computed under ML and GLS depend on the assumption of multivariate normality. Normality is a much more important requirement for data with random independent variables than it is for fixed independent variables. If the independent variables are random, distributions with high kurtosis tend to give liberal tests and excessively small standard errors, while low kurtosis tends to produce the opposite effects (Bollen 1989, pp. 266–267, 415– 432).

All test statistics and standard errors computed by PROC TCALIS are based on asymptotic theory and should not be trusted in small samples. There are no firm guidelines on how large a sample must be for the asymptotic theory to apply with reasonable accuracy. Some simulation studies have indicated that problems are likely to occur with sample sizes less than 100 (Loehlin 1987, pp. 60–61; Bollen 1989, pp. 267–268). Extrapolating from experience with multiple regression would suggest that the sample size should be at least 5 to 20 times the number of parameters to be estimated in order to get reliable and interpretable results. The WLS method might even require that the sample size be over several thousand.

The asymptotic theory requires that the parameter estimates be in the interior of the parameter space. If you do an analysis with inequality constraints and one or more constraints are active at the solution (for example, if you constrain a variance to be nonnegative and the estimate turns out to be zero), the chi-square test and standard errors might not provide good approximations to the actual sampling distributions.

For modeling correlation structures, the only theoretically correct method is the WLS method with the default ASYCOV=CORR option. For other methods, standard error estimates for modeling correlation structures might be inaccurate even for sample sizes as large as 400. The chi-square statistic is generally the same regardless of which matrix is analyzed, provided that the model involves no scale-dependent constraints. However, if the purpose is to obtain reasonable parameter estimates for the correlation structures only, then you might find other estimation methods useful as well.

If you fit a model to a correlation matrix and the model constrains one or more elements of the predicted matrix to equal 1.0, the degrees of freedom of the chi-square statistic must be reduced by the number of such constraints. PROC TCALIS attempts to determine which diagonal elements of the predicted correlation matrix are constrained to a constant, but it might fail to detect such constraints in complicated models, particularly when programming statements are used. If this happens, you should add parameters to the model to release the constraints on the diagonal elements.

## **Goodness-of-Fit Statistics**

<span id="page-7-0"></span>In addition to the chi-square test, there are many other statistics for assessing the goodness of fit of the predicted correlation or covariance matrix to the observed matrix.

Akaike's (1987) information criterion (AIC) and Schwarz's (1978) Bayesian criterion (SBC) are useful for comparing models with different numbers of parameters—the model with the smallest value of AIC or SBC is considered best. Based on both theoretical considerations and various simulation studies, SBC seems to work better, since AIC tends to select models with too many parameters when the sample size is large.

There are many descriptive measures of goodness of fit that are scaled to range approximately from zero to one: the goodness-of-fit index (GFI) and GFI adjusted for degrees of freedom (AGFI) (Jöreskog and Sörbom 1988), centrality (McDonald 1989), and the parsimonious fit index (James, Mulaik, and Brett 1982). Bentler and Bonett (1980) and Bollen (1986) have proposed measures for comparing the goodness of fit of one model with another in a descriptive rather than inferential sense.

The root mean squared error approximation (RMSEA) proposed by Steiger and Lind (1980) does not assume a true model being fitted to the data. It measures the discrepancy between the fitted model and the covariance matrix in the population. For samples, RMSEA and confidence intervals can be estimated. Statistical tests for determining whether the population RMSEA's fall below certain specified values are available (Browne and Cudeck 1993). In the same vein, Browne and Cudeck (1993) propose the expected cross validation index (ECVI) that measures how good a model is for predicting future sample covariances. Point estimate and confidence intervals for ECVI are also developed.

None of these measures of goodness of fit are related to the goodness of prediction of the structural equations. Goodness of fit is assessed by comparing the observed correlation or covariance matrix with the matrix computed from the model and parameter estimates. Goodness of prediction is assessed by comparing the actual values of the endogenous variables with their predicted values, usually in terms of root mean squared error or proportion of variance accounted for  $(R^2)$ . For latent endogenous variables, root mean squared error and  $R^2$  can be estimated from the fitted model.

## **Optimization Methods**

<span id="page-8-0"></span>PROC TCALIS uses a variety of nonlinear optimization algorithms for computing parameter estimates. These algorithms are very complicated and do not always work. PROC TCALIS will generally inform you when the computations fail, usually by displaying an error message about the iteration limit being exceeded. When this happens, you might be able to correct the problem simply by increasing the iteration limit (MAXITER= and MAXFUNC=). However, it is often more effective to change the optimization method (OMETHOD=) or initial values. For more details, see the section ["Use of Optimization Techniques"](#page-0-0) on page 6915 in Chapter 88, ["The TCALIS Procedure](#page-0-0) [\(Experimental\),](#page-0-0)" and refer to Bollen (1989, pp. 254–256).

PROC TCALIS might sometimes converge to a local optimum rather than the global optimum. To gain some protection against local optima, you can run the analysis several times with different initial estimates. The RANDOM= option in the PROC TCALIS statement is useful for generating a variety of initial estimates.

## **Structural Equation Models and the LINEQS Modeling Language**

<span id="page-8-1"></span>Consider fitting a linear equation to two observed variables,  $Y$  and  $X$ . Simple linear regression uses the model of a particular form, labeled for purposes of discussion, as model form A.

#### **Model Form A**

 $Y = \alpha + \beta X + E_Y$ 

with the following assumption:

 $Cov(X, E_Y) = 0$ 

where  $\alpha$  and  $\beta$  are coefficients to be estimated and  $E_Y$  is an error term. If the values of X are fixed, the values of  $E<sub>Y</sub>$  are assumed to be independent and identically distributed realizations of a normally distributed random variable with mean zero and variance  $\text{Var}(E_Y)$ . If X is a random variable,  $X$  and  $E_Y$  are assumed to have a bivariate normal distribution with zero correlation and variances  $\text{Var}(X)$  and  $\text{Var}(E_Y)$ , respectively. Under either set of assumptions, the usual formulas hold for the estimates of the coefficients and their standard errors (see Chapter 4, ["Introduction to](#page-0-0) [Regression Procedures"](#page-0-0)).

In the REG or SYSLIN procedure, you would fit a simple linear regression model with a MODEL statement listing only the names of the manifest variables, as shown in the following statements:

```
proc reg;
   model y = x;
run;
```
You can also fit this model with PROC TCALIS, but you must explicitly specify the error terms and the parameter name for the regression coefficient (except for the intercept, which is assumed to be present in each equation). The following specification in PROC TCALIS is equivalent to the preceding regression model:

```
proc tcalis;
   lineqs
      y = beta x + ey;
run;
```
where beta is the parameter name for the regression coefficient and ey is the error term of the equation. You do not need to type an "\*" between beta and x to indicate the multiplication of the variable by the coefficient.

You might use other names for the parameters and the error terms, but there are rules to follow in the LINEQS model specification. The LINEQS statement uses the convention that the names of error terms begin with the letter E or e, disturbances (errors terms for latent variables) in equations begin with D or d, and other latent variables begin with F or f for "factor." Names of variables in the input SAS data set can, of course, begin with any letter.

Optionally, you can specify the variance parameters of exogenous variables explicitly by using the STD statement as follows:

```
proc tcalis;
   lineqs
     y = beta x + ey;
   std
     x = vx,
      ey = vey;
run;
```
where vx and vey represent the variance of x and ey, respectively. Explicitly giving these variance parameters names would be useful when you need to set constraints on these parameters by referring to their names. In this simple case without constraints, however, naming these variance parameters is not necessary.

Although naming variance parameters for exogenous variables is optional, naming the regression coefficients when they should be free parameters is not. Consider the following statements:

```
proc tcalis;
   lineqs
      y = x + ey;
run;
```
In this specification, you leave out the regression coefficient beta from the preceding LINEQS model. Instead of being a parameter to estimate, the regression coefficient in this specification is a fixed constant 1.

In certain special situations where you need to specify a regression equation without an error term, you can explicitly set the variance of the error term to zero. For example, the following statements, in effect, will fit an equation without an error term:

```
proc tcalis;
   lineqs
      y = beta x + ey;
   std
      ey = 0;
run;
```
In this specification, the mean of the error term ey is presumably zero, as all error terms in the PROC TCALIS are set to have fixed zero means. Together with the zero variance specification for ey in the STD statement, ey is essentially a zero constant in the equation.

By default, PROC TCALIS analyzes the covariance matrix. This is exactly the opposite of PROC CALIS or PROC FACTOR, which analyzes the correlation matrix by default. Most applications that use PROC TCALIS should employ the default covariance structure analysis.

Since the analysis of covariance structures is based on modeling the covariance matrix and the covariance matrix contains no information about means, PROC TCALIS neglects the intercept parameter by default. To estimate the intercept, you can add the intercept term explicitly into the LINEQS statement. For example, the following statements fit a regression model with the estimation of the intercept alpha:

```
proc tcalis;
   lineqs
      y = alpha intercept + beta x + ey;
run;
```
In the LINEQS statement, intercept represents a "variable" with a constant value of 1; hence, the coefficient alpha is the intercept parameter. Notice that with the simultaneous analysis of mean and covariance structures, you have to provide either the raw data or the means and covariances in your input data set.

Other commonly used options in the PROC TCALIS statement include the following:

- MODIFICATION to display model modification indices
- NOBS to specify the number of observations
- NOSE to suppress the display of approximate standard errors
- RESIDUAL to display residual correlations or covariances
- TOTEFF to display total and indirect effects

For ordinary unconstrained regression models, there is no reason to use PROC TCALIS instead of PROC REG. But suppose that the observed variables  $Y$  and  $X$  are contaminated by errors (especially measurement errors), and you want to estimate the linear relationship between their true, error-free scores. The model can be written in several forms. A model of form B is as follows.

#### **Model Form B**

$$
Y = \alpha + \beta F_X + E_Y
$$
  

$$
X = F_X + E_X
$$

with the following assumption:

 $Cov(F_X, E_X) = Cov(F_X, E_Y) = Cov(E_X, E_Y) = 0$ 

This model has two error terms,  $E_Y$  and  $E_X$ , as well as another latent variable  $F_X$  representing the true value corresponding to the manifest variable  $X$ . The true value corresponding to  $Y$  does not appear explicitly in this form of the model.

The assumption in model form B that the error terms and the latent variable  $F_X$  are jointly uncorrelated is of critical importance. This assumption must be justified on substantive grounds such as the physical properties of the measurement process. If this assumption is violated, the estimators might be severely biased and inconsistent.

You can express model form B in the LINEQS statement as follows:

```
proc tcalis;
   lineqs
      y = beta fx + ey,
      x = fx + ex;
   std
      fx = vfx,
      ey = vey,
      ex = vex;
run;
```
In this specification, you specify a variance for each of the latent variables in this model by using the STD statement. You can specify either a name, in which case the variance is considered a parameter to be estimated, or a number, in which case the variance is constrained to equal that numeric value. In this model, vfx, vey, and vex are variance parameters to estimate.

The variances of endogenous variables are predicted from the model and hence are not parameters. Covariances involving latent exogenous variables are assumed to be zero by default.

Fuller (1987, pp. 18–19) analyzes a data set from Voss (1969) involving corn yields  $(Y)$  and available soil nitrogen  $(X)$  for which there is a prior estimate of the measurement error for soil nitrogen  $\text{Var}(E_X)$  of 57. You can fit model form B with this constraint to the data by using the following statements:

```
data corn(type=cov);
  input _type_ $ _name_ $ y x;
  datalines;
n . 11 11
mean . 97.4545 70.6364
cov y 87.6727 .
cov x 104.8818 304.8545
;
```

```
proc tcalis data=corn;
   lineqs y = beta fx + ey,
          x = fx + ex;
   std ex = 57,
       fx = vfx,
       ey = vey;
run;
```
In the STD statement, the variance of ex is given as the constant value 57. PROC TCALIS produces the estimates shown in [Figure 17.1.](#page-12-0)

#### <span id="page-12-0"></span>**Figure 17.1** Measurement Error Model for Corn Data

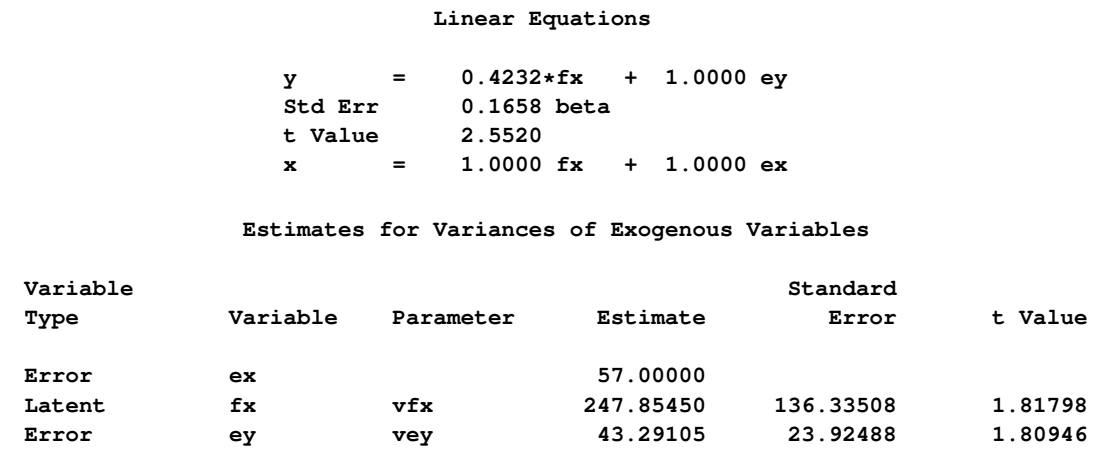

PROC TCALIS also displays information about the initial estimates that can be useful if there are optimization problems. If there are no optimization problems, the initial estimates are usually not of interest; they are not reproduced in the examples in this chapter.

You can write an equivalent model (labeled here as model form C) by using a latent variable  $F<sub>Y</sub>$  to represent the true value corresponding to Y .

#### **Model Form C**

```
Y = F_Y + E_YX = F_X + E_XF_Y = \alpha + \beta F_X
```
with the following assumption:

$$
Cov(F_X, E_X) = Cov(F_X, E_X) = Cov(E_X, E_Y) = 0
$$

The first two equations express the observed variables in terms of a true score plus error; these two equations are called the measurement model. The third equation, expressing the relationship between the latent true-score variables, is called the structural or causal model. The decomposition of a model into a measurement model and a structural model (Keesling 1972; Wiley 1973; Jöreskog 1973) has been popularized by the program LISREL (Jöreskog and Sörbom 1988). The statements for fitting this model are shown in the following:

```
proc tcalis;
  lineqs
      y = fy + ey,
     x = fx + ex,
      fy = beta fx + dfy;
   std
      fx = vfx,
      ey = vey,
      ex = vex,
      dfy = 0;
run;
```
As a syntactic requirement, each equation in the LINEQS statement should have an error term. As discussed before, because dfy has a fixed variance 0 in the STD statement, in effect, there is no error term in the structural equation with the outcome variable fy.

You do not need to include the variance of  $F_Y$  in the STD statement because the variance of  $F_Y$  is determined by the structural model in terms of the variance of  $F_X$ —that is,  $Var(F_Y)=\beta^2 Var(F_X)$ .

Correlations or covariances involving endogenous variables are derived from the model. For example, the structural equation in model form C implies that  $F_Y$  and  $F_X$  are correlated unless  $\beta$  is zero. In all of the models discussed so far, the latent exogenous variables are assumed to be jointly uncorrelated. For example, in model form C,  $E<sub>Y</sub>$ ,  $E<sub>X</sub>$ , and  $F<sub>X</sub>$  are assumed to be uncorrelated. If you want to specify a model in which  $E_Y$  and  $E_X$ , say, are correlated, you can use the COV statement to specify the numeric value of the covariance  $Cov(E_Y, E_X)$  between  $E_Y$  and  $E_X$ , or you can specify a name to make the covariance a parameter to be estimated. For example:

```
proc tcalis;
  lineqs
     y = fy + ey,
      x = fx + ex,
      fy = beta fx + dfy;
  std
      fx = vfx,
      ey = vey,
      ex = vex,
      dfy = 0;
  cov
      ey ex = ceyex;
run;
```
This COV statement specifies that the covariance between ey and ex is a parameter named ceyex. All covariances that are not listed in the COV statement and that are not determined by the model are assumed to be zero. If the model contained two or more manifest exogenous variables, their covariances would be set as free parameters by default.

#### **Identification of Models**

<span id="page-14-0"></span>Unfortunately, if you try to fit models of form B or form C without additional constraints, you cannot obtain unique estimates of the parameters. These models have four parameters (one coefficient and three variances). The covariance matrix of the observed variables  $Y$  and  $X$  has only three elements that are free to vary, since  $Cov(Y, X)$ =Cov(X,Y). The covariance structure can, therefore, be expressed as three equations in four unknown parameters. Since there are fewer equations than unknowns, there are many different sets of values for the parameters that provide a solution for the equations. Such a model is said to be underidentified.

If the number of parameters equals the number of free elements in the covariance matrix, then there might exist a unique set of parameter estimates that exactly reproduce the observed covariance matrix. In this case, the model is said to be just identified or saturated.

If the number of parameters is less than the number of free elements in the covariance matrix, there might exist no set of parameter estimates that reproduces the observed covariance matrix. In this case, the model is said to be overidentified. Various statistical criteria, such as maximum likelihood, can be used to choose parameter estimates that approximately reproduce the observed covariance matrix. If you use ML, GLS, or WLS estimation, PROC TCALIS can perform a statistical test of the goodness of fit of the model under the certain statistical assumptions.

If the model is just identified or overidentified, it is said to be identified. If you use ML, GLS, or WLS estimation for an identified model, PROC TCALIS can compute approximate standard errors for the parameter estimates. For underidentified models, PROC TCALIS obtains approximate standard errors by imposing additional constraints resulting from the use of a generalized inverse of the Hessian matrix.

You cannot guarantee that a model is identified simply by counting the parameters. For example, for any latent variable, you must specify a numeric value for the variance, or for some covariance involving the variable, or for a coefficient of the variable in at least one equation. Otherwise, the scale of the latent variable is indeterminate, and the model will be underidentified regardless of the number of parameters and the size of the covariance matrix. As another example, an exploratory factor analysis with two or more common factors is always underidentified because you can rotate the common factors without affecting the fit of the model.

PROC TCALIS can usually detect an underidentified model by computing the approximate covariance matrix of the parameter estimates and checking whether any estimate is linearly related to other estimates (Bollen 1989, pp. 248–250), in which case PROC TCALIS displays equations showing the linear relationships among the estimates. Another way to obtain empirical evidence regarding the identification of a model is to run the analysis several times with different initial estimates to see if the same final estimates are obtained.

Bollen (1989) provides detailed discussions of conditions for identification in a variety of models.

The following example is inspired by Fuller (1987, pp. 40–41). The hypothetical data are counts of two types of cells, cells forming rosettes and nucleated cells, in spleen samples. It is reasonable to assume that counts have a Poisson distribution; hence, the square roots of the counts should have a constant error variance of 0.25.

You can use PROC TCALIS to fit a model of form C to the square roots of the counts without constraints on the parameters, as displayed in the following statements:

```
data spleen;
   input rosette nucleate;
   sqrtrose=sqrt(rosette);
   sqrtnucl=sqrt(nucleate);
   datalines;
4 62
5 87
5 117
6 142
8 212
9 120
12 254
13 179
15 125
19 182
28 301
51 357
;
proc tcalis data=spleen;
   lineqs sqrtrose = factrose + err_rose,
          sqrtnucl = factnucl + err_nucl,
          factrose = beta factnucl + disturb;
   std err_rose = v_rose,
       err_nucl = v_nucl,
       factnucl = v_factnu,
       disturb = 0;
```

```
run;
```
This model is underidentified. PROC TCALIS displays the following warning:

```
WARNING: Estimation problem not identified: More parameters to
         estimate ( 4 ) than the total number of mean and
         covariance elements ( 3 ).
```
Then it diagnoses the indeterminacy as follows:

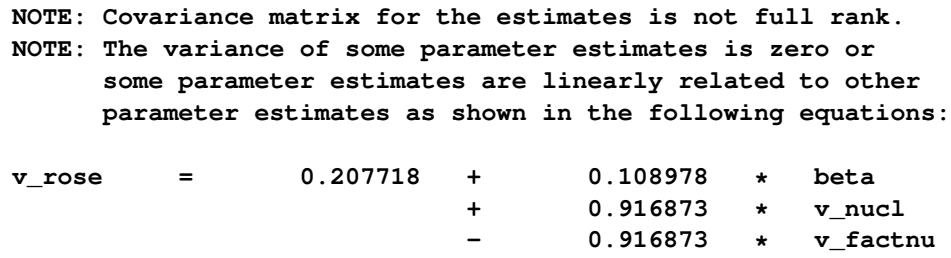

The constraint that the error variances equal 0.25 can be imposed by modifying the STD statement:

```
proc tcalis data=spleen;
   lineqs sqrtrose = factrose + err_rose,
          sqrtnucl = factnucl + err_nucl,
          factrose = beta factnucl + disturb;
   std err_rose = .25,
       err_nucl = .25,
       factnucl = v_factnu,
       disturb = 0;
run;
```
This model is overidentified and the chi-square goodness-of-fit test yields a *p*-value of 0:0219, as displayed in [Figure 17.2.](#page-16-0)

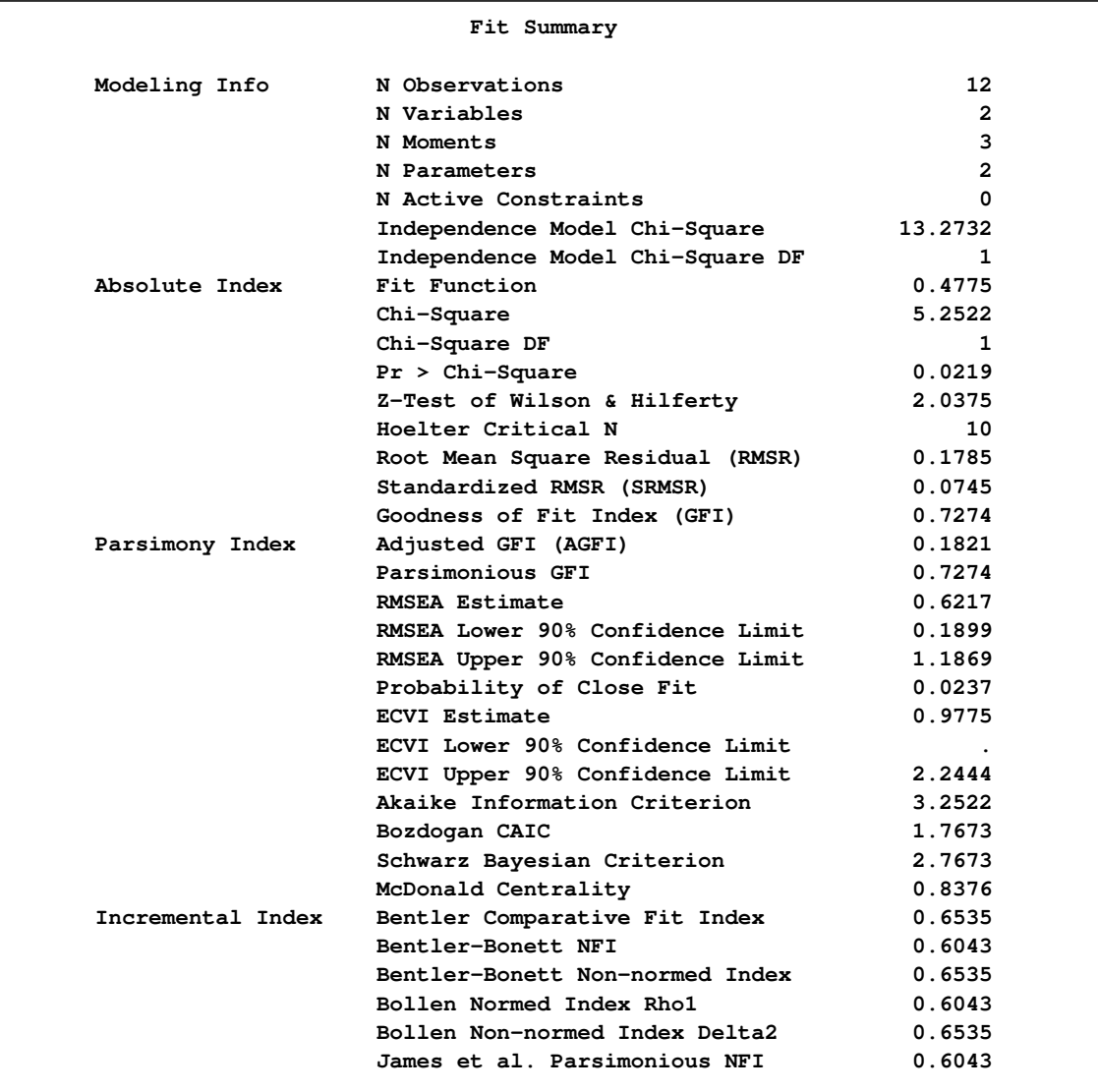

<span id="page-16-0"></span>**Figure 17.2** Spleen Data: Fit Statistics for Overidentified Model

PROC TCALIS arranges the fit statistics according to their types: absolute, parsimony, and incremental. After displaying some important modeling information in the fit summary table, the absolute fit indices are printed. Absolute indices are those model fit statistics that assess the model fit without comparing to a "null" model. The most typical fit index of the this type is the chi-square fit statistic. Nonsignificance of the chi-square indicates good model fit. Other popular absolute fit indices include the root mean square residual (RMSR), the standardized RMSR (SRMSR), and the goodness-of-fit index (GFI). By convention, a good model should have an SRMSR smaller than 0:05 and a GFI larger than 0:90.

Parsimony indices are those fit indices that assess the model fit without comparing with a null model, but with the number of parameters in the model taking into account. These fit indices favor precise models. If two models have the same chi-square value for the same data set but have different number of parameters in the models, the model with fewer parameters will have a better parsimony fit statistic. The most popular parsimony index displayed in the table is perhaps the root mean squared error of approximation, or RMSEA (Steiger and Lind 1980). An RMSEA below 0:05 is recommended for a good model fit (Browne and Cudeck 1993). Another popular index in this category is the adjusted GFI (AGFI). By convention, an AGFI above 0:90 is required for a good model fit.

Finally, the incremental fit indices are those indices that measure model fit by comparing with a null model. A null model is usually the independence model that assumes the measured variables are all uncorrelated. The most popular incremental index is Bentler's CFI. By convention, a CFI above 0:90 is required for a good model fit.

<span id="page-17-0"></span>After the model fit summary, the parameter estimates are displayed in [Figure 17.3.](#page-17-0)

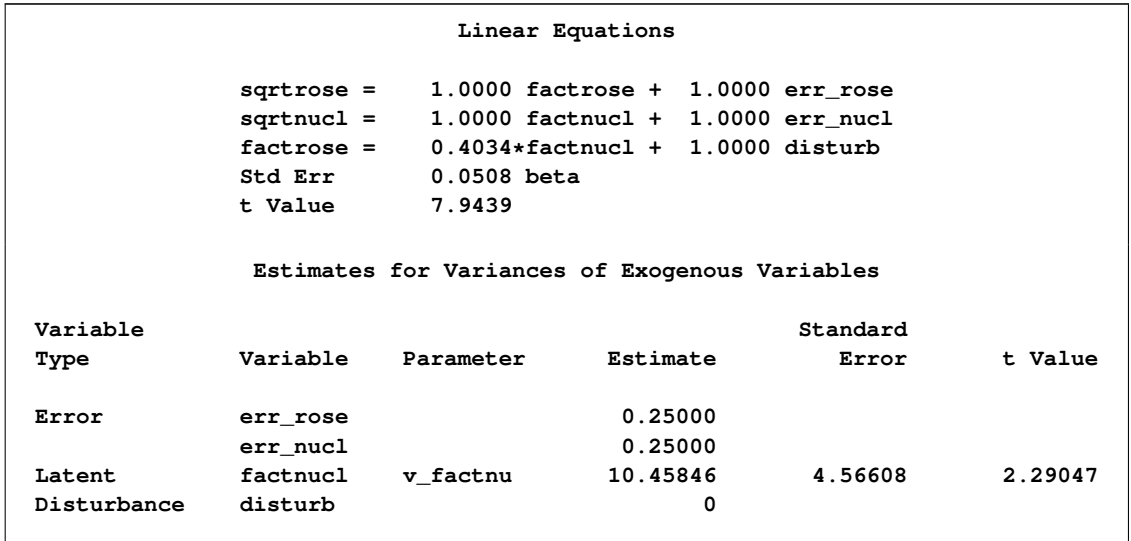

**Figure 17.3** Spleen Data: Parameter Estimates for Overidentified Model

Overall, the model does not provide a good fit. The sample size is so small that the *p*-value of the chi-square test should not be taken to be accurate, but to get a small *p*-value with such a small sample indicates it is possible that the model is seriously deficient. The deficiency could be due to any of the following:

- The error variances are not both equal to 0.25.
- The error terms are correlated with each other or with the true scores.
- The observations are not independent.
- There is a nonzero disturbance in the linear relation between factrose and factnucl.
- The relation between factrose and factnucl is not linear.
- The actual distributions are not adequately approximated by the multivariate normal distribution.

A simple and plausible modification to the model is to make the "disturbance term" disturb a real random variable with nonzero variance in the structural model. This can be done by giving the variance of disturb a parameter name in the STD statement, as shown in the following statements:

```
proc tcalis data=spleen;
   lineqs sqrtrose = factrose + err_rose,
          sqrtnucl = factnucl + err_nucl,
          factrose = beta factnucl + disturb;
   std err_rose = .25,
       err_nucl = .25,
       factnucl = v_factnu,
       disturb = v_dist;
run;
```
In the STD statement, v dist is now specified as a free variance parameter to be estimated. The parameter estimates are produced in [Figure 17.4.](#page-18-0)

**Linear Equations sqrtrose = 1.0000 factrose + 1.0000 err\_rose sqrtnucl = 1.0000 factnucl + 1.0000 err\_nucl factrose = 0.3907\*factnucl + 1.0000 disturb Std Err 0.0771 beta t Value 5.0692 Estimates for Variances of Exogenous Variables Variable Standard Type Variable Parameter Estimate Error t Value Error err\_rose 0.25000 err\_nucl 0.25000 Latent factnucl v\_factnu 10.50458 4.58577 2.29069 Disturbance disturb v\_dist 0.38153 0.28556 1.33607**

<span id="page-18-0"></span>**Figure 17.4** Spleen Data: Parameter Estimated for Just Identified Model

As shown in [Figure 17.4,](#page-18-0) the variance of disturb is estimated at 0:382. Due to the inclusion of this new parameter, estimates for beta and v factnu also shift a little bit from the previous analysis.

Because this model is just identified or saturated, there are no degrees of freedom for the chi-square goodness-of-fit test.

## **Path Diagrams and the PATH Modeling Language**

<span id="page-19-0"></span>Complicated models are often easier to understand when they are expressed as path diagrams. One advantage of path diagrams over equations is that variances and covariances can be shown directly in the path diagram. Loehlin (1987) provides a detailed discussion of path diagrams. Another advantage is that the path diagram can be translated easily into the PATH modeling language supported by PROC TCALIS.

It is customary to write the names of manifest variables in rectangles and the names of latent variables in ovals. The coefficients in each equation are indicated by drawing arrows from the independent variables to the dependent variable. Covariances between exogenous variables are drawn as two-headed arrows. The variance of an exogenous variable can be displayed as a two-headed arrow with both heads pointing to the exogenous variable, since the variance of a variable is the covariance of the variable with itself. [Figure 17.5](#page-19-1) displays a path diagram for the spleen data, explicitly showing all latent variables (including error terms) and variances of exogenous variables.

<span id="page-19-1"></span>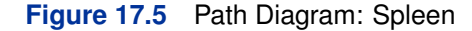

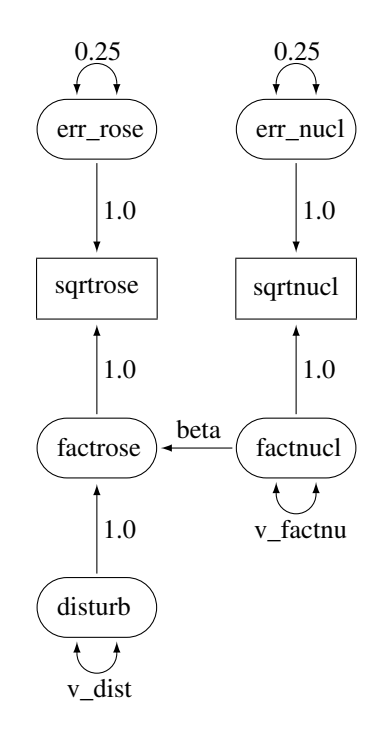

There is an easier way to draw the path diagram based on McArdle's reticular action model (RAM) (McArdle and McDonald 1984). McArdle uses the convention that a two-headed arrow that points to an endogenous variable actually refers to the error or disturbance term associated with that variable. A two-headed arrow with both heads pointing to the same endogenous variable represents the error or disturbance variance for the equation that determines the endogenous variable; there is no need to draw a separate oval for the error or disturbance term. Similarly, a two-headed arrow connecting two endogenous variables represents the covariance between the error of disturbance terms associated with the endogenous variables. The RAM conventions enable the previous path diagram to be simplified, as shown in [Figure 17.6.](#page-20-0)

#### <span id="page-20-0"></span>**Figure 17.6** Simplified Path Diagram: Spleen

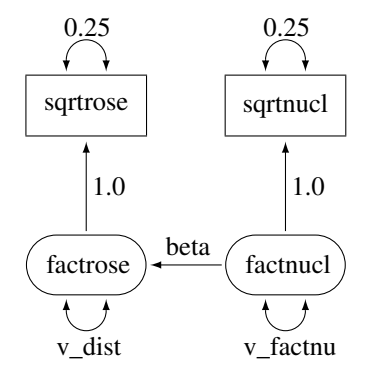

The PATH modeling language in PROC TCALIS provides a simple way to transcribe a path diagram based on the reticular action model. In the PATH modeling languages, there are three statements to capture the specifications in path diagrams:

- The PATH statement enables you to specify each of the one-headed arrows (paths). The parameters specified in the PATH statement are the path (regression) coefficients.
- The PVAR statement enables you to specify each of the double-headed arrows with both heads pointing to the *same* variable. In general, you specify *partial* (or total) variance parameters in the PVAR statement. If the variable being pointed at is *exogenous*, a (total) variance parameter is specified. If the variable being pointed at is *endogenous*, a partial or an error variance parameter is specified.
- The PCOV statement enables you to specify each of the double-headed arrows with its heads pointing to *different* variables. In general, you specify (*partial*) covariance parameters in the PCOV statement. The two most common cases are as follows: (1) If the heads of a doubleheaded arrow are connecting two *exogenous* variables, a covariance parameter between the two variables is specified; and (2) If the heads of a double-headed arrow are connecting two *endogenous* variables, an error covariance parameter for the two variables is specified. This error covariance is also a partial covariance between the endogenous variables.

For example, the path diagram for the spleen data in [Figure 17.6](#page-20-0) can be specified with the PATH modeling language as follows:

```
proc tcalis data=spleen outmodel=splmod1;
  path
     sqrtrose <- factrose 1.0,
     sqrtnucl <- factnucl 1.0,
     factrose <- factnucl beta;
  pvar
     sqrtrose = 0.25, /* error variance for sqrtrose */
     sqrtnucl = 0.25, /* error variance for sqrtnucl */
     factrose = v_dist, /* disturbance variance for factrose */
     factnucl = v_factnu; /* variance of factnucl */
run;
```
One notable item in the specification is that each of the single-headed or double-headed arrows in the path diagram is transcribed into an entry in either the PATH or PVAR statement:

• PATH statement:

The paths "sqrtrose <– factrose" and "sqrtnucl <– factnucl" in the PATH statement are followed by the constant 1, indicating fixed path coefficients. The path "factrose <– factnucl" is followed by a parameter named beta, indicating a free path coefficient to estimate in the model.

• **PVAR** statement:

A fixed value 0:25 is specified after the equal signs of sqrtrose and sqrtnucl in the PVAR statement. Because sqrtrose and sqrtnucl are endogenous in the model, you are fixing the error variances of sqrtrose and sqrtnucl to 0.25 in the specification.

In the last two entries of the PVAR statement, you are putting parameter names after the equal signs. Because factrose and factnucl are exogenous in the model, v\_dist and v\_factnu are variance parameters of factrose and factnucl, respectively.

Because there are no double-headed arrows each pointing to different variables in the path diagram, the PCOV statement is not needed in the model specification. The resulting output of the PATH model is displayed in [Figure 17.7.](#page-21-0)

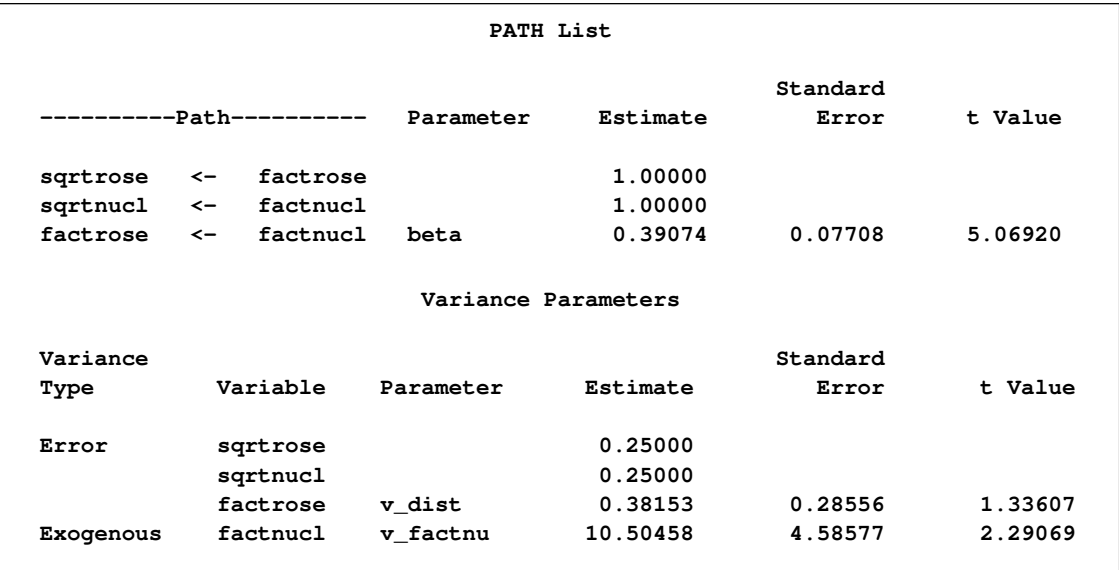

<span id="page-21-0"></span>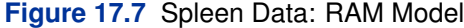

In the PROC TCALIS statement, the OUTMODEL=SPLMOD1 option is used. This will save the model specification, together with final estimates in a SAS data set called SPLMOD1. This special type of SAS data set is called "CALISMDL." The following statements are used to display the contents of this OUTMODEL= data set:

```
proc print data=splmod1;
run;
```
As displayed in [Figure 17.8,](#page-22-0) the first record saves the model type, which is the PATH model specification in this case. The next seven records save the information about the PATH model: 3 paths and 4 partial variances specifications.

| <b>Obs</b> | TYPE           | <b>NAME</b> | <b>VAR1</b> | <b>VAR2</b> | <b>ESTIM</b> | STDERR                   |  |
|------------|----------------|-------------|-------------|-------------|--------------|--------------------------|--|
| 1          | <b>MDLTYPE</b> | <b>PATH</b> |             |             | ٠            | ٠                        |  |
| 2          | <b>LEFT</b>    |             | sqrtrose    | factrose    | 1.0000       | $\bullet$                |  |
| 3          | <b>LEFT</b>    |             | sqrtnucl    | factnucl    | 1.0000       | $\bullet$                |  |
| 4          | <b>LEFT</b>    | beta        | factrose    | factnucl    | 0.3907       | 0.07708                  |  |
| 5          | <b>PVAR</b>    |             | sqrtrose    |             | 0.2500       | $\overline{\phantom{a}}$ |  |
| 6          | <b>PVAR</b>    |             | sqrtnucl    |             | 0.2500       | $\bullet$                |  |
| 7          | <b>PVAR</b>    | v dist      | factrose    |             | 0.3815       | 0.28556                  |  |
| 8          | <b>PVAR</b>    | v factnu    | factnucl    |             | 10.5046      | 4.58577                  |  |
|            |                |             |             |             |              |                          |  |

<span id="page-22-0"></span>**Figure 17.8** Spleen Data: OUTMODEL= Data Set with Final Parameter Estimates

In each record, the variables involved, the parameter name, the final estimate, and the standard error estimate are stored. For records with fixed parameters, the parameter names entries are blanks and the standard error estimates are indicated by missing values. This data set can be used as input to another run of the TCALIS procedure with the INMODEL= option in the PROC TCALIS statement. For example, if the iteration limit is exceeded, you can use the CALISMODEL data set to start a new run that begins with the final estimates from the last run. Or you can change the data set to add or remove constraints or modify the model in various other ways. The easiest way to change a CALISMDL data set is to use the FSEDIT procedure, but you can also use a DATA step. For example, you could set the variance of the disturbance term to zero, effectively removing the disturbance from the equation, by removing the parameter name v\_dist in the \_NAME\_ variable and setting the value of the estimate to zero in the ESTIM variable:

```
data splmod2(type=calismdl);
   set splmod1;
   if _name_='v_dist' then
      do;
         _name_=' ';
         _estim_=0;
      end;
run;
```
Hence, due to the fixed zero error variance for factrose, a model with perfect prediction of factrose from factnucl is specified in the new CALISMDL data set SPLMOD2. This data set serves as the INMODEL= data set in the following statements for another PROC TCALIS run:

**proc tcalis data=spleen inmodel=splmod2; run;**

<span id="page-23-1"></span>The main estimation results are displayed in [Figure 17.9.](#page-23-1)

**Figure 17.9** Spleen Data: PATH Model Estimates with INMODEL= Data Set

|           |                          | PATH List           |          |          |         |
|-----------|--------------------------|---------------------|----------|----------|---------|
|           |                          |                     |          | Standard |         |
|           | ---------Path----------  | Parameter           | Estimate | Error    | t Value |
| sqrtrose  | factrose<br>$\leftarrow$ |                     | 1.00000  |          |         |
| sqrtnucl  | factnucl<br>$\leftarrow$ |                     | 1.00000  |          |         |
| factrose  | factnucl<br>$\leftarrow$ | beta                | 0.40340  | 0.05078  | 7.94391 |
|           |                          | Variance Parameters |          |          |         |
| Variance  |                          |                     |          | Standard |         |
| Type      | Variable                 | Parameter           | Estimate | Error    | t Value |
| Error     | sqrtrose                 |                     | 0.25000  |          |         |
|           | sqrtnucl                 |                     | 0.25000  |          |         |
|           | factrose                 |                     | 0        |          |         |
| Exogenous | factnucl                 | v factnu            | 10.45846 | 4.56608  | 2.29047 |
|           |                          |                     |          |          |         |

As can be seen in [Figure 17.9,](#page-23-1) error variance for factrose is a fixed zero in the final results. Because of this modification in the current model specified in the SPLMOD2 data set, the estimates of beta and v\_factnu are different from those of the previous model results, which are stored in the SPLMOD1 data set.

#### **Some Measurement Models**

<span id="page-23-0"></span>Psychometric test theory involves many kinds of models relating scores on psychological and educational tests to latent variables representing intelligence or various underlying abilities. The following example uses data on four vocabulary tests from Lord (1957). Tests  $W$  and  $X$  have 15 items each and are administered with very liberal time limits. Tests  $Y$  and  $Z$  have 75 items and are administered under time pressure. The covariance matrix is read by the following DATA step:

```
data lord(type=cov);
   input _type_ $ _name_ $ w x y z;
   datalines;
n . 649 . . .
cov w 86.3979 . . .
cov x 57.7751 86.2632 . .
cov y 56.8651 59.3177 97.2850 .
cov z 58.8986 59.6683 73.8201 97.8192
;
```
The psychometric model of interest states that  $W$  and  $X$  are determined by a single common factor  $F_{WX}$ , and Y and Z are determined by a single common factor  $F_{YZ}$ . The two common factors are expected to have a positive correlation, and it is desired to estimate this correlation. It is convenient to assume that the common factors have unit variance, so their correlation will be equal to their covariance. The error terms for all the manifest variables are assumed to be uncorrelated with each other and with the common factors. The model (labeled here as model form D) is as follows.

#### **Model Form D**

 $W = \beta_W F_{WX} + E_W$  $X = \beta_X F_{WX} + E_X$  $Y = \beta_Y F_{YZ} + E_Y$  $Z = \beta_Z F_{YZ} + E_Z$ 

with the following assumptions:

$$
Var(F_{WX}) = Var(F_{YZ}) = 1
$$
  
\n
$$
Cov(F_{WX}, F_{YZ}) = \rho
$$
  
\n
$$
Cov(E_{W}, E_{X}) = Cov(E_{W}, E_{Y}) = Cov(E_{W}, E_{Z}) = Cov(E_{X}, E_{Y})
$$
  
\n
$$
= Cov(E_{X}, E_{Z}) = Cov(E_{Y}, E_{Z}) = Cov(E_{W}, F_{WX})
$$
  
\n
$$
= Cov(E_{W}, F_{YZ}) = Cov(E_{X}, F_{WX}) = Cov(E_{X}, F_{YZ})
$$
  
\n
$$
= Cov(E_{Y}, F_{WX}) = Cov(E_{Y}, F_{YZ}) = Cov(E_{Z}, F_{WX})
$$
  
\n
$$
= Cov(E_{Z}, F_{YZ}) = 0
$$

The corresponding path diagram is shown in [Figure 17.10.](#page-24-0)

**Figure 17.10** Path Diagram: Lord

<span id="page-24-0"></span>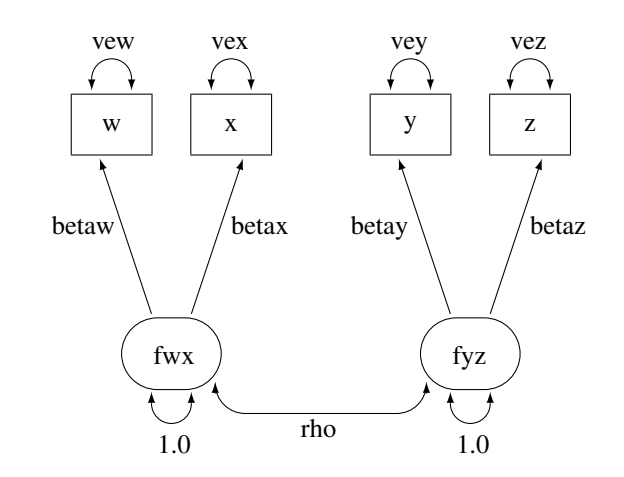

With the following rules, the conversion from the path diagram to the PATH model specification is very straightforward:

- Each single-headed arrow in the path diagram is specified in the PATH statement.
- Each double-headed arrow that points to a single variable is specified in the PVAR statement.
- Each double-headed arrow that points to two distinct variables is specified in the PCOV statement.

Hence, this path diagram can be converted easily to a PATH model as follows:

```
title 'H4: Unconstrained';
proc tcalis data=lord outmodel=model4;
  path
     w <- fwx betaw,
     x <- fwx betax,
     y <- fyz betay,
     z <- fyz betaz;
  pvar
      fwx fyz = 2 * 1.0,
     w x y z = vew vex vey vez;
  pcov
      fwx fyz = rho;
run;
```
<span id="page-25-0"></span>The major results are displayed in [Figure 17.11](#page-25-0) and [Figure 17.12.](#page-26-0)

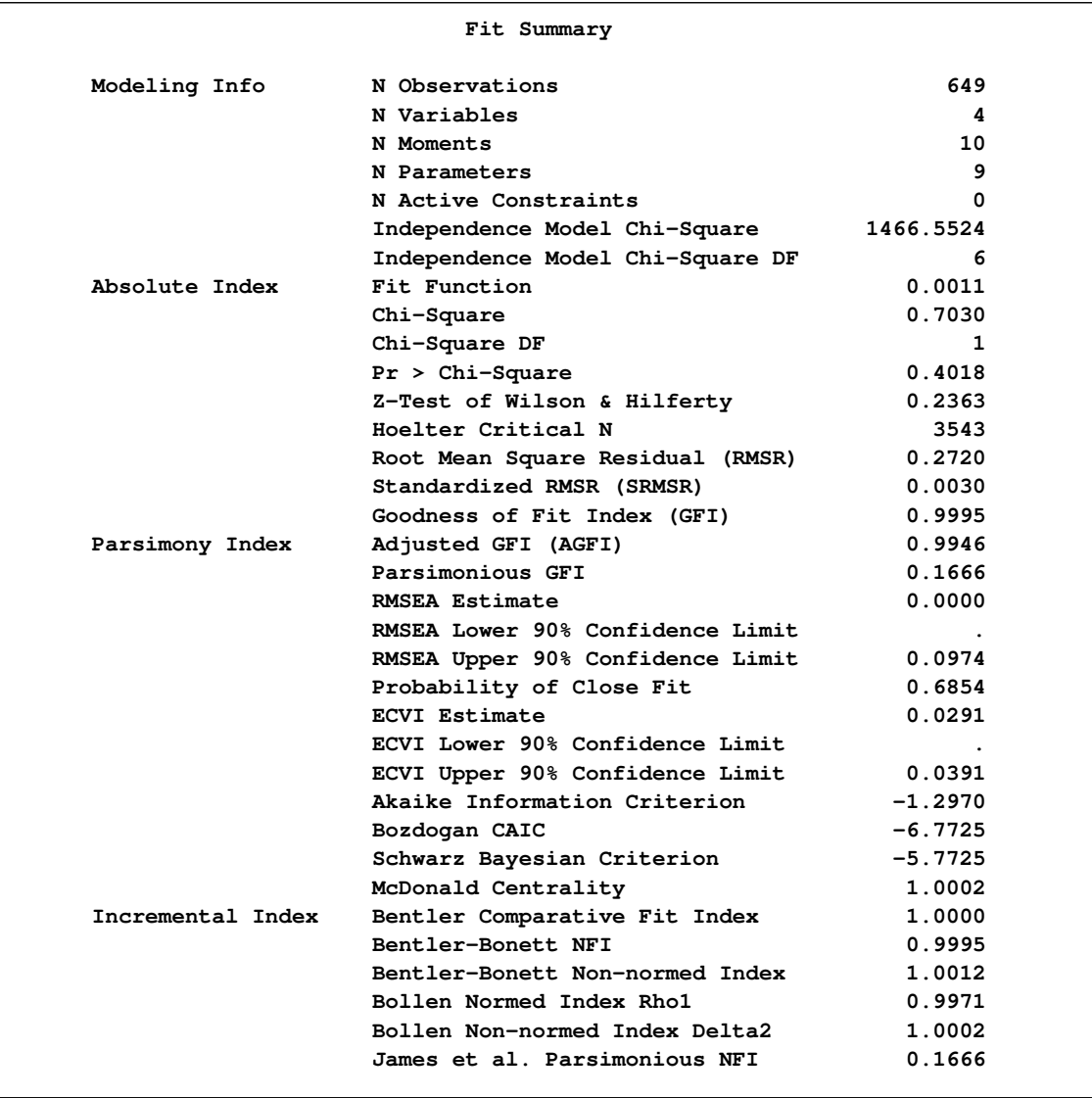

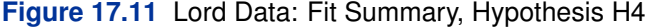

<span id="page-26-0"></span>**Figure 17.12** Lord Data: Estimation Results, Hypothesis H4

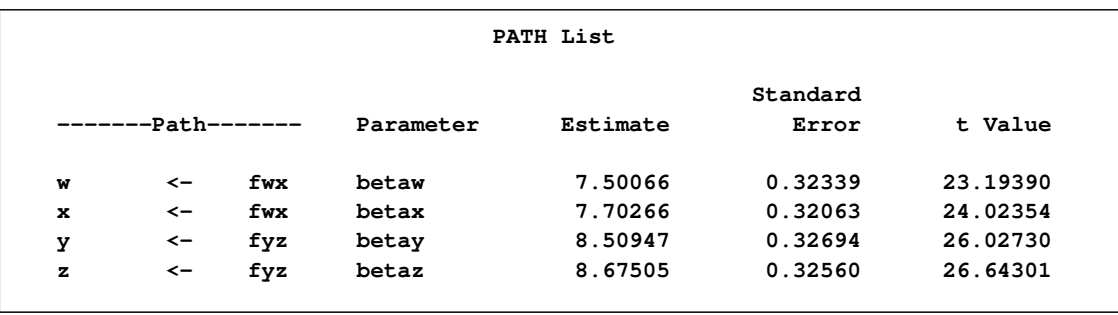

#### **Figure 17.12** *continued*

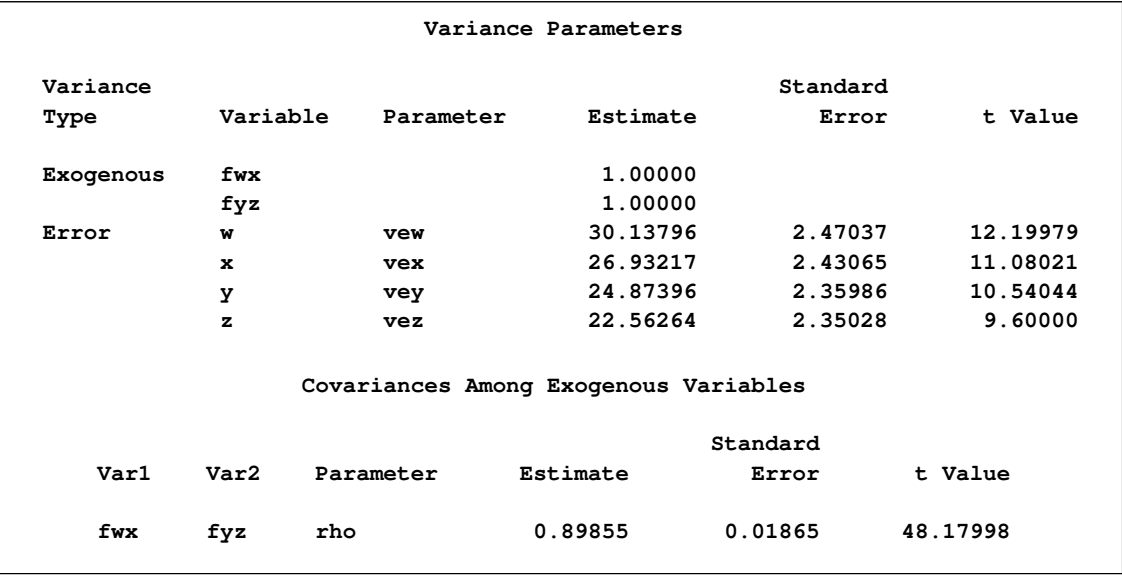

It is convenient to create the OUTMODEL= data set called model4 for use in fitting other models with additional constraints. The same analysis can be performed with the LINEQS statement, as specified in the following:

```
title 'H4: Unconstrained; LINEQS Specification';
proc tcalis data=lord;
   lineqs w = betaw fwx + ew,
          x = betax fwx + ex,
          y = betay fyz + ey,
          z = betaz fyz + ez;
   std fwx fyz = 2 * 1.,
       ew ex ey ez = vew vex vey vez;
   cov fwx fyz = rho;
run;
```
Unlike the PATH model specification, in the LINEQS specification you need to specify the error terms explicitly in the LINEQS statement. In the STD statement, you would need to specify the variance parameters for the exogenous variables, including both of the factors and the error terms. However, using the PATH model specification, no explicit names for error or disturbance terms are needed. As a result, the exogenous variance and error variance parameters are both specified in the PVAR statement. This treatment generalizes to the following useful rule about the PATH model specification:

 Each variable in the PATH model specification or path diagram should have a variance or partial variance parameter specified in the PVAR statement—as either an exogenous variance or a partial variance due to error.

<span id="page-27-0"></span>The main results from the LINEQS model specification are displayed in [Figure 17.13.](#page-27-0)

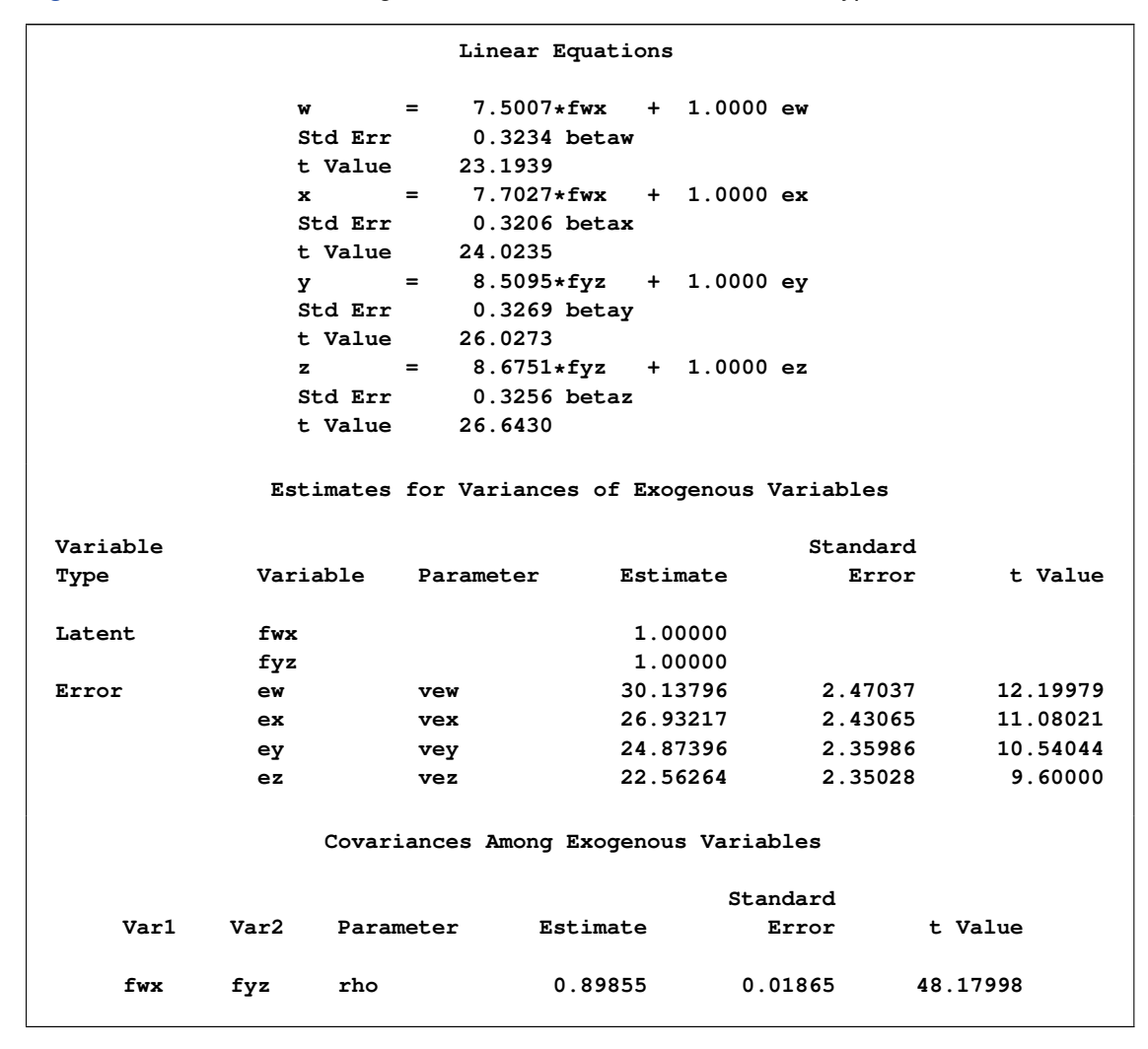

**Figure 17.13** Lord Data: Using LINEQS Statement for RAM Model, Hypothesis H4

Aside from the output format, all estimates in the LINEQS model results in [Figure 17.13](#page-27-0) match those of the PATH model results in [Figure 17.12.](#page-26-0) In some situations, the PATH and LINEQS statements might yield slightly different results due to the inexactness of the numerical optimization; the discrepancies can be reduced by specifying a more stringent convergence criterion such as GCONV=1E–4 or GCONV=1E–6.

Subsequent analyses are illustrated with the PATH statement rather than the LINEQS statement because it is easier to translate the path diagram to the PATH model specification.

In an analysis of these data by Jöreskog and Sörbom (1979, pp. 54–56; Loehlin 1987, pp. 84–87), four hypotheses are considered:

$$
H_1: \rho = 1,
$$
  
\n
$$
\beta_W = \beta_X, \text{ Var}(E_W) = \text{Var}(E_X)(or \text{ vev} = \text{ vev}),
$$
  
\n
$$
\beta_Y = \beta_Z, \text{ Var}(E_Y) = \text{Var}(E_Z)(or \text{ vev} = \text{ vev})
$$
  
\n
$$
H_2: \text{ same as } H_1: \text{ except } \rho \text{ is unconstrained}
$$
  
\n
$$
H_3: \rho = 1
$$

 $H_4$ : model form D without any additional constraints

The hypothesis  $H_3$  says that there is really just one common factor instead of two; in the terminology of test theory,  $W, X, Y$ , and Z are said to be congeneric. The hypothesis  $H_2$  says that W and X have the same true scores and have equal error variance; such tests are said to be parallel. The hypothesis  $H_2$  also requires Y and Z to be parallel. The hypothesis  $H_1$  says that W and X are parallel tests,  $Y$  and  $Z$  are parallel tests, and all four tests are congeneric.

It is most convenient to fit the models in the opposite order from that in which they are numbered. The previous analysis fit the model for  $H_4$  and created an OUTMODEL= data set called model4. The hypothesis  $H_3$  can be fitted directly or by modifying the model4 data set. Since  $H_3$  differs from  $H_4$  only in that  $\rho$  is constrained to equal 1, the model4 data set can be modified by finding the observation for which \_NAME\_='rho' and changing the variable \_NAME\_ to a blank value (meaning that the observation represents a constant rather than a parameter to be fitted) and by setting the variable \_ESTIM\_ to the value 1. The following statements create a new model stored in the model3 data set that is modified from the model4 data set:

```
data model3(type=calismdl);
   set model4;
   if _name_='rho' then
      do;
         _name_=' ';
         _estim_=1;
      end;
run;
```
In other words, the model information stored in data set model3 is specified exactly as hypothesis  $H_3$  requires. This data set is then read as an INMODEL= data set for the following PROC TCALIS run:

```
title 'H3: W, X, Y, and Z are congeneric';
proc tcalis data=lord inmodel=model3;
run;
```
Another way to specify the model under hypothesis  $H_3$  is to specify the entire PATH model anew, such as in the following statements:

```
title 'H3: W, X, Y, and Z are congeneric';
proc tcalis data=lord;
   path w <- f betaw,
        x <- f betax,
        y <- f betay,
        z <- f betaz;
   pvar
      f = 1,
      w x y z = vew vex vey vez;
run;
```
This would produce essentially the same results as those of the analysis based on the model stored in the data set model3. The main results from the analysis with the INMODEL=MODEL3 data set are displayed in [Figure 17.14.](#page-30-0)

|                   | Fit Summary                            |              |
|-------------------|----------------------------------------|--------------|
| Modeling Info     | N Observations                         | 649          |
|                   | N Variables                            | 4            |
|                   | N Moments                              | 10           |
|                   | N Parameters                           | 8            |
|                   | N Active Constraints                   | 0            |
|                   | Independence Model Chi-Square          | 1466.5524    |
|                   | Independence Model Chi-Square DF       | 6            |
| Absolute Index    | Fit Function                           | 0.0559       |
|                   | Chi-Square                             | 36.2095      |
|                   | Chi-Square DF                          | $\mathbf{2}$ |
|                   | $Pr > Chi-Square$                      | 0.0000       |
|                   | Z-Test of Wilson & Hilferty            | 5.2108       |
|                   | Hoelter Critical N                     | 109          |
|                   | Root Mean Square Residual (RMSR)       | 2.4636       |
|                   | Standardized RMSR (SRMSR)              | 0.0277       |
|                   | Goodness of Fit Index (GFI)            | 0.9714       |
| Parsimony Index   | Adjusted GFI (AGFI)                    | 0.8570       |
|                   | Parsimonious GFI                       | 0.3238       |
|                   | <b>RMSEA Estimate</b>                  | 0.1625       |
|                   | RMSEA Lower 90% Confidence Limit       | 0.1187       |
|                   | RMSEA Upper 90% Confidence Limit       | 0.2108       |
|                   | Probability of Close Fit               | 0.0000       |
|                   | <b>ECVI Estimate</b>                   | 0.0808       |
|                   | <b>ECVI Lower 90% Confidence Limit</b> | 0.0561       |
|                   | ECVI Upper 90% Confidence Limit        | 0.1170       |
|                   | Akaike Information Criterion           | 32.2095      |
|                   | Bozdogan CAIC                          | 21.2586      |
|                   | Schwarz Bayesian Criterion             | 23.2586      |
|                   | McDonald Centrality                    | 0.9740       |
| Incremental Index | Bentler Comparative Fit Index          | 0.9766       |
|                   | Bentler-Bonett NFI                     | 0.9753       |
|                   | Bentler-Bonett Non-normed Index        | 0.9297       |
|                   | Bollen Normed Index Rhol               | 0.9259       |
|                   |                                        |              |
|                   | Bollen Non-normed Index Delta2         | 0.9766       |

<span id="page-30-0"></span>**Figure 17.14** Lord Data: Major Results for Hypothesis H3

#### **Figure 17.14** *continued*

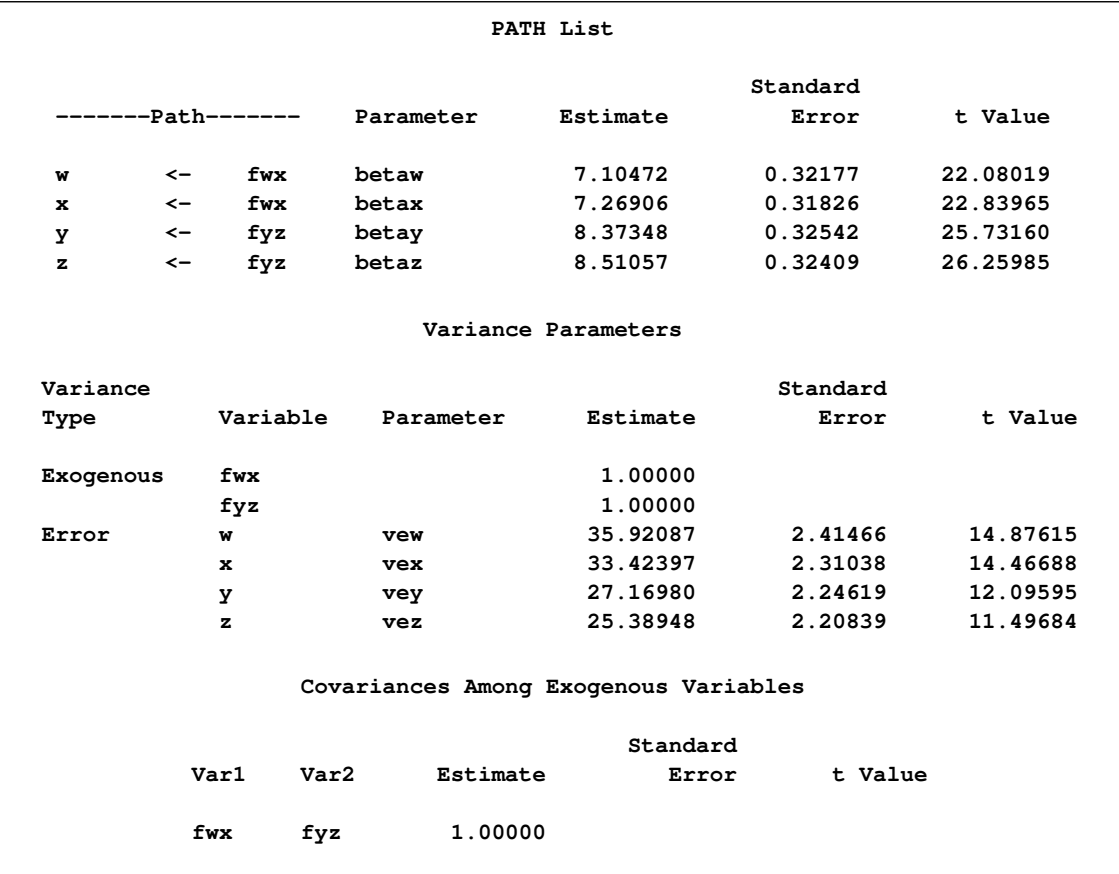

The hypothesis  $H_2$  requires that several pairs of parameters be constrained to have equal estimates. With PROC TCALIS, you can impose this constraint by giving the same name to parameters that are constrained to be equal. This can be done directly in the PATH and PVAR statements or by using the DATA step to change the values in the model4 data set.

First, you can specify the model directly under the hypothesis  $H_2$ ; the following PATH model is specified:

```
title 'H2: W and X parallel, Y and Z parallel';
proc tcalis data=lord;
  path
     w <- fwx betawx,
     x <- fwx betawx,
     y <- fyz betayz,
      z <- fyz betayz;
   pvar
      fwx fyz = 2 * 1.0,
     w x y z = vewx vewx veyz veyz;
   pcov
      fwx fyz = rho;
run;
```
Alternatively, if you use the DATA step to modify from the model4 data set, you would specify a new data set called model2 for storing the model information under the hypothesis  $H_2$ , as shown in the following statements:

```
data model2(type=calismdl);
   set model4;
   if _name_='betaw' then _name_='betawx';
   if _name_='betax' then _name_='betawx';
   if _name_='betay' then _name_='betayz';
   if _name_='betaz' then _name_='betayz';
   if _name_='vew' then _name_='vewx';
   if _name_='vex' then _name_='vewx';
   if _name_='vey' then _name_='veyz';
   if _name_='vez' then _name_='veyz';
run;
```
Then you would use model2 as the INMODEL= data set in the following PROC TCALIS run:

```
title 'H2: W and X parallel, Y and Z parallel';
proc tcalis data=lord inmodel=model2;
run;
```
<span id="page-32-0"></span>The main results from either of these analyses are displayed in [Figure 17.15.](#page-32-0)

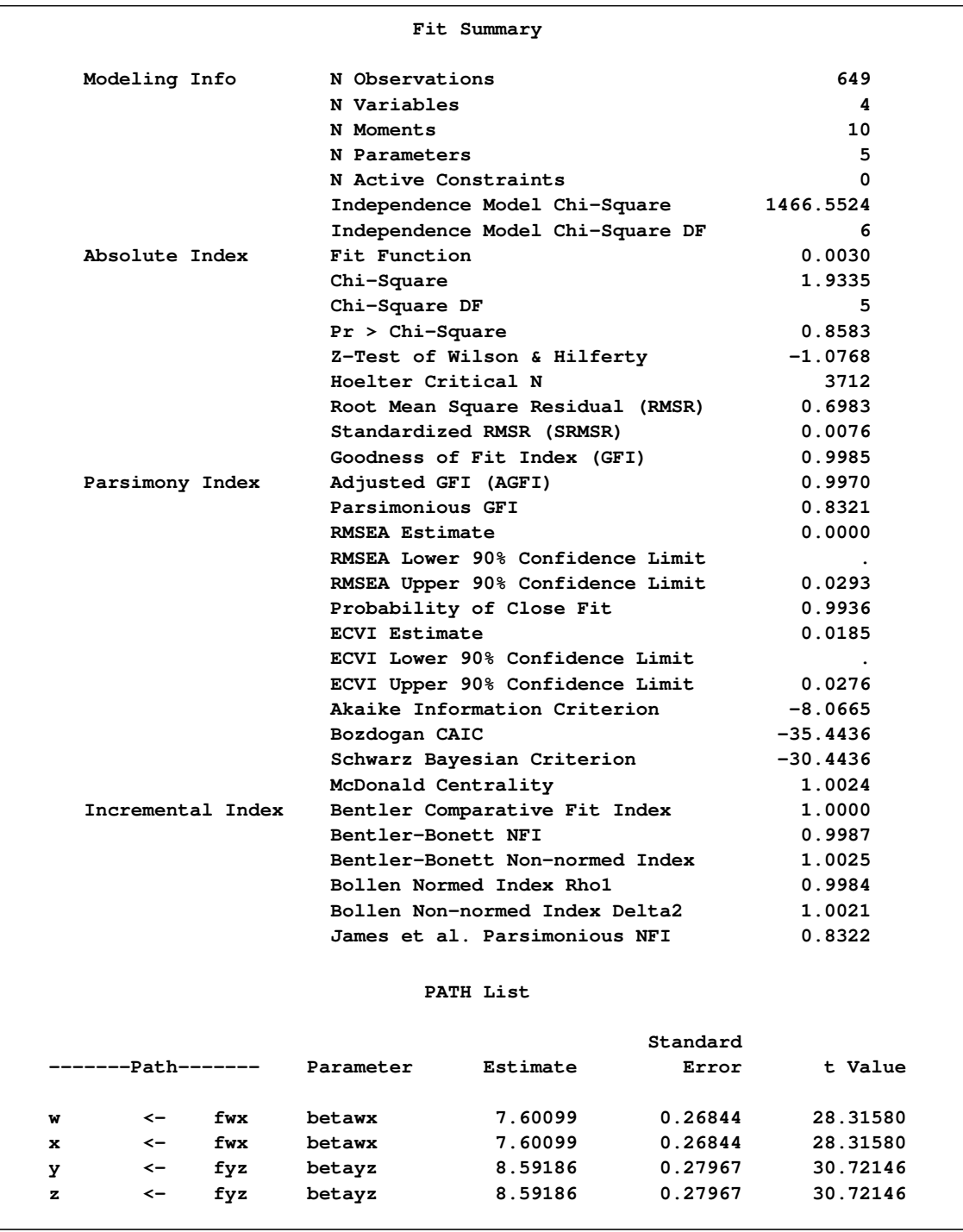

#### **Figure 17.15** Lord Data: Major Results for Hypothesis H2

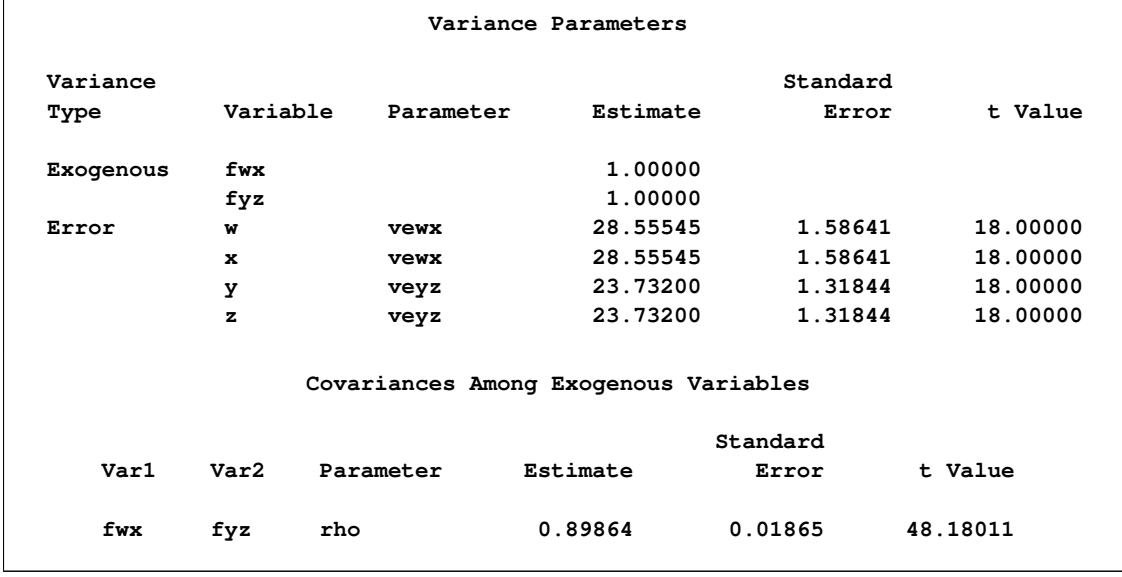

#### **Figure 17.15** *continued*

The hypothesis  $H_1$  requires one more constraint in addition to those in  $H_2$ . Again, there are two ways to do this. First, a direct model specification is shown in the following statements:

```
title 'H1: W and X parallel, Y and Z parallel, all congeneric';
proc tcalis data=lord;
  path
     w <- f betawx,
     x <- f betawx,
     y <- f betayz,
     z <- f betayz;
  pvar
     f = 1.0w x y z = vewx vewx veyz veyz;
run;
```
Alternatively, you can modify the model2 data set to create a new data set model2 that stores the model information required by the hypothesis  $H_1$ , as shown in the following statements:

```
data model1(type=calismdl);
   set model2;
   if _name_='rho' then
      do;
         _name_=' ';
         _estim_=1;
      end;
run;
```
You can then pass the model information stored in model1 as an INMODEL= data set in the following PROC TCALIS run:

```
title 'H1: W and X parallel, Y and Z parallel, all congeneric';
proc tcalis data=lord inmodel=model1;
run;
```
<span id="page-35-0"></span>The main results from either of these analyses are displayed in [Figure 17.16.](#page-35-0)

**Figure 17.16** Lord Data: Major Results for Hypothesis H1

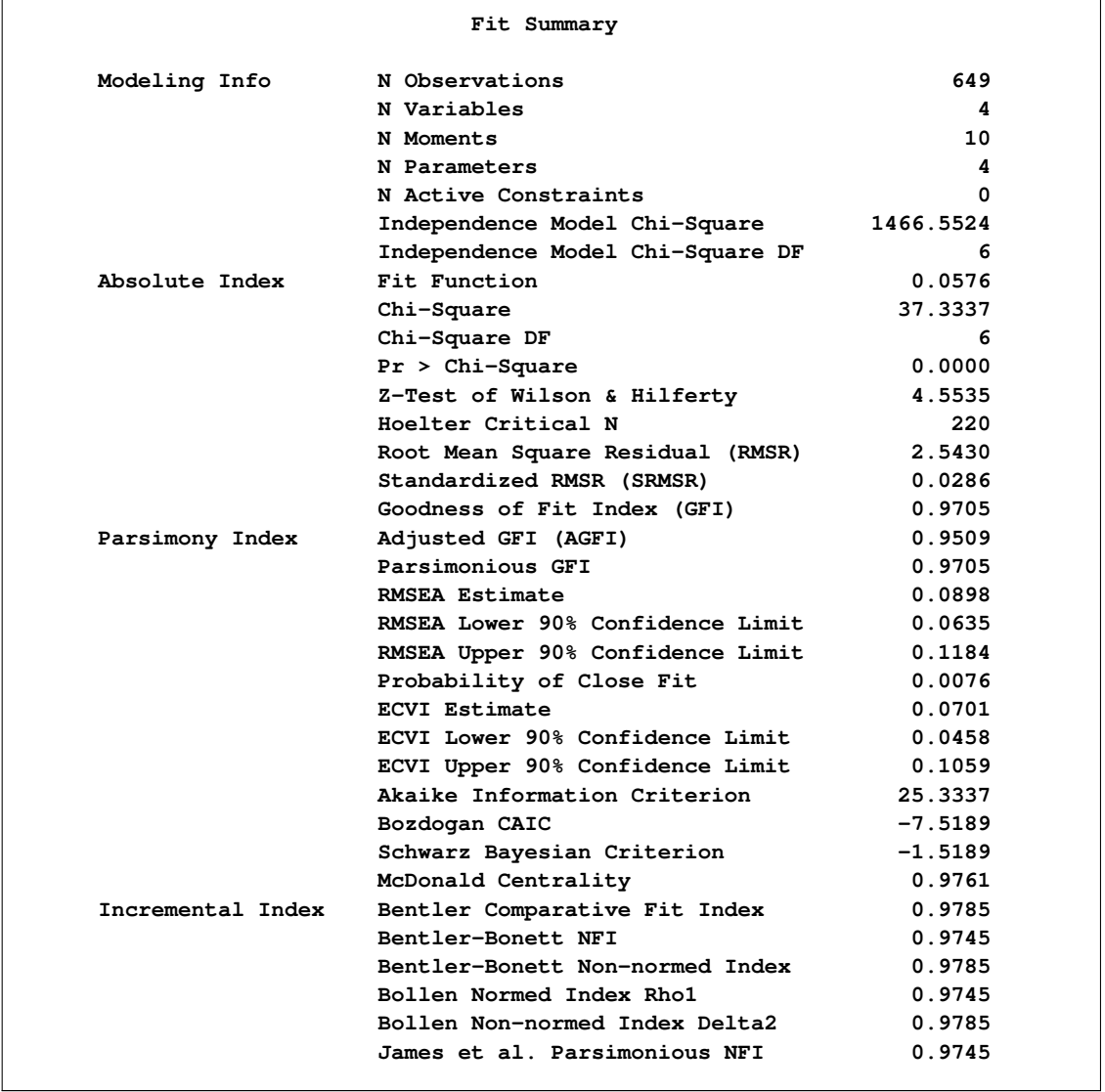
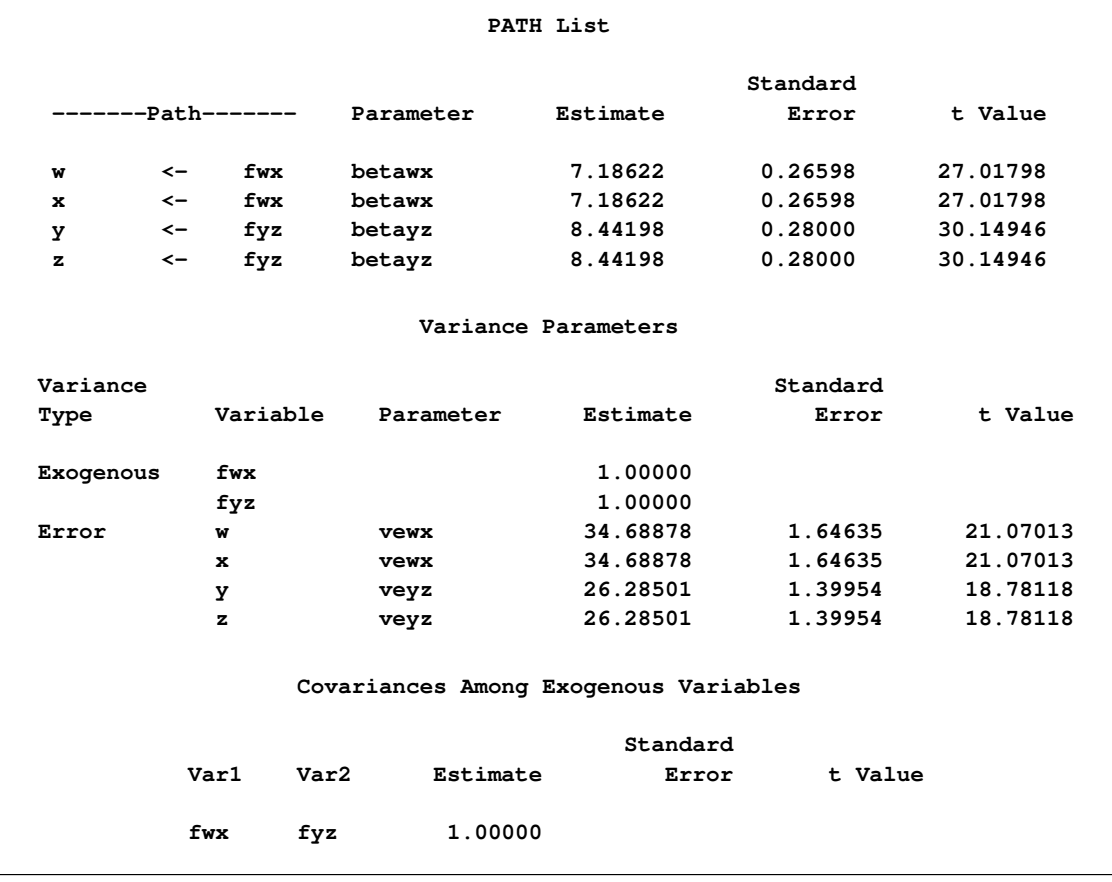

#### **Figure 17.16** *continued*

The goodness-of-fit tests for the four hypotheses are summarized in the following table.

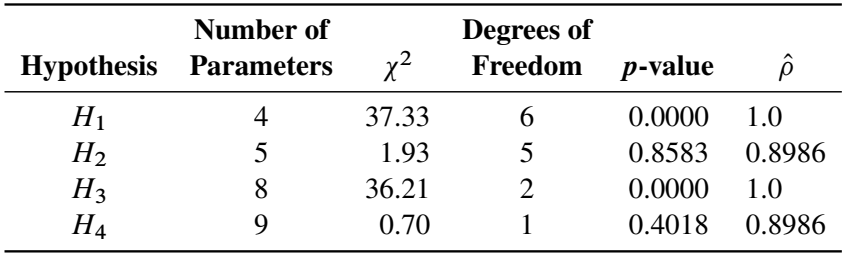

The hypotheses  $H_1$  and  $H_3$ , which posit  $\rho = 1$ , can be rejected. Hypotheses  $H_2$  and  $H_4$  seem to be consistent with the available data. Since  $H_2$  is obtained by adding four constraints to  $H_4$ , you can test  $H_2$  versus  $H_4$  by computing the differences of the chi-square statistics and their degrees of freedom, yielding a chi-square of 1:23 with 4 degrees of freedom, which is obviously not significant. So hypothesis  $H_2$  is consistent with the available data.

The estimates of  $\rho$  for  $H_2$  and  $H_4$  are almost identical, about 0.90, indicating that the speeded and unspeeded tests are measuring almost the same latent variable, even though the hypotheses that stated they measured exactly the same latent variable are rejected.

## **A Combined Measurement-Structural Model with Reciprocal Influence and Correlated Residuals**

To illustrate a more complex model, this example uses some well-known data from Haller and Butterworth (1960). Various models and analyses of these data are given by Duncan, Haller, and Portes (1968), Jöreskog and Sörbom (1988), and Loehlin (1987).

The study is concerned with the career aspirations of high school students and how these aspirations are affected by close friends. The data are collected from 442 seventeen-year-old boys in Michigan. There are 329 boys in the sample who named another boy in the sample as a best friend. The observations to be analyzed consist of the data from these 329 boys paired with the data from their best friends.

The method of data collection introduces two statistical problems. First, restricting the analysis to boys whose best friends are in the original sample causes the reduced sample to be biased. Second, since the data from a given boy might appear in two or more observations, the observations are not independent. Therefore, any statistical conclusions should be considered tentative. It is difficult to accurately assess the effects of the dependence of the observations on the analysis, but it could be argued on intuitive grounds that since each observation has data from two boys and since it seems likely that many of the boys will appear in the data set at least twice, the effective sample size might be as small as half of the reported 329 observations.

The correlation matrix, taken from Jöreskog and Sörbom (1988), is shown in the following DATA step:

```
title 'Peer Influences on Aspiration: Haller & Butterworth (1960)';
data aspire(type=corr);
  _type_='corr';
  input _name_ $ riq rpa rses roa rea fiq fpa fses foa fea;
  label riq='Respondent: Intelligence'
       rpa='Respondent: Parental Aspiration'
       rses='Respondent: Family SES'
       roa='Respondent: Occupational Aspiration'
       rea='Respondent: Educational Aspiration'
       fiq='Friend: Intelligence'
       fpa='Friend: Parental Aspiration'
       fses='Friend: Family SES'
       foa='Friend: Occupational Aspiration'
       fea='Friend: Educational Aspiration';
  datalines;
riq 1. . . . . . . . . .
rpa .1839 1. . . . . . . . .
rses .2220 .0489 1. . . . . . . .
roa .4105 .2137 .3240 1. . . . . . .
rea .4043 .2742 .4047 .6247 1. . . . . .
fiq .3355 .0782 .2302 .2995 .2863 1. . . . .
fpa .1021 .1147 .0931 .0760 .0702 .2087 1. . . .
fses .1861 .0186 .2707 .2930 .2407 .2950 -.0438 1. . .
foa .2598 .0839 .2786 .4216 .3275 .5007 .1988 .3607 1. .
fea .2903 .1124 .3054 .3269 .3669 .5191 .2784 .4105 .6404 1.
;
```
The model analyzed by Jöreskog and Sörbom (1988) is displayed in the path diagram in [Figure 17.17.](#page-38-0)

<span id="page-38-0"></span>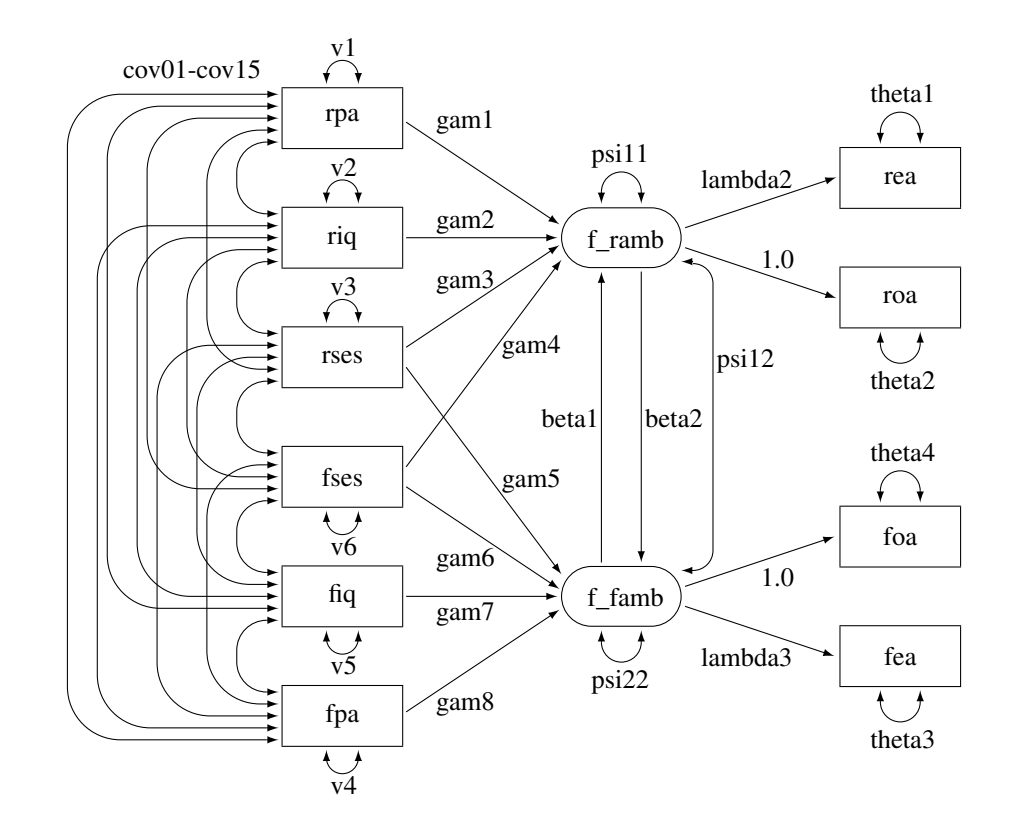

**Figure 17.17** Path Diagram: Career Aspiration – Jöreskog and Sörbom (1988)

Two latent variables, f\_ramb and f\_famb, represent the respondent's level of ambition and his best friend's level of ambition, respectively. The model states that the respondent's ambition is determined by his intelligence (riq) and socioeconomic status (rses), his perception of his parents' aspiration for him (rpa), and his friend's socioeconomic status (fses) and ambition (f famb). It is assumed that his friend's intelligence (fiq) and parental aspiration (fpa) affect the respondent's ambition only indirectly through the friend's ambition (f famb). Ambition is indexed by the manifest variables of occupational (roa) and educational aspiration (rea), which are assumed to have uncorrelated residuals. The path coefficient from ambition to occupational aspiration is set to 1.0 to determine the scale of the ambition latent variable.

This model can be analyzed with PROC TCALIS by using the PATH modeling language, as shown in the following statements:

```
proc tcalis corr data=aspire nobs=329;
  path
     /* measurement model for aspiration */
     rea <- f_ramb lambda2,
     roa <- f_ramb 1.,
     foa <- f_famb 1.,
     fea <- f_famb lambda3,
     /* structural model of influences */
     f_ramb <- rpa gam1,
     f_ramb <- riq gam2,
     f_ramb <- rses gam3,
     f_ramb <- fses gam4,
     f_famb <- rses gam5,
     f_famb <- fses gam6,
     f_famb <- fiq gam7,
     f_famb <- fpa gam8,
     f_ramb <- f_famb beta1,
     f_famb <- f_ramb beta2;
  pvar
     f_ramb = psi11,
     f_famb = psi22,
     rpa riq rses fpa fiq fses = v1-v6,
     rea roa fea foa = theta1-theta4;
  pcov
     f_ramb f_famb = psi12,
     rpa riq rses fpa fiq fses = 15 * cov__;
run;
```
In this specification, the names of the parameters correspond to those used by Jöreskog and Sörbom (1988). Since this TYPE=CORR data set does not contain an observation with  $TYPE = 'N'$  giving the sample size, it is necessary to specify the NOBS= option in the PROC TCALIS statement.

Specifying a name followed by double underscores is a quick way to generate unique parameter names. The double underscores are replaced with a unique number each time a new parameter name is generated. For example, in the COV statement, the specification

```
rpa riq rses fpa fiq fses = 15 * cov__;
```
is equivalent to

```
rpa riq rses fpa fiq fses = cov01-cov15;
```
In the PROC TCALIS statement, the CORR option is used to indicate that the correlation matrix is fitted by the model. Fitting correlation matrices by covariance structure modeling method is plagued with some statistical issues. For example, the chi-square statistic might not follow the theoretical distribution well, and the estimates of standard errors might not be accurate. Nonetheless, the correlation matrix is fitted here for illustration and comparison purposes.

<span id="page-39-0"></span>The results from this analysis are displayed in [Figure 17.18.](#page-39-0)

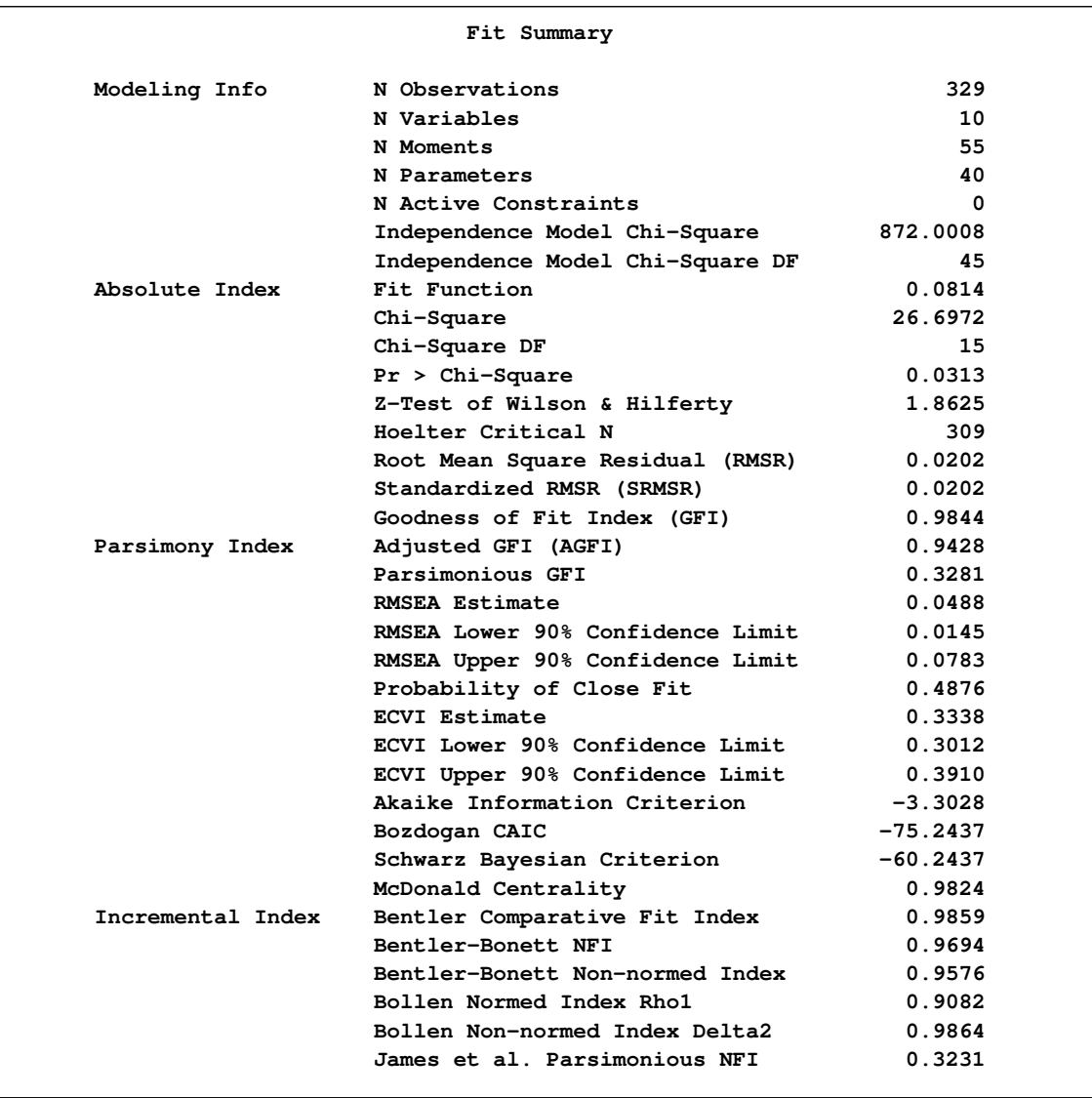

**Figure 17.18** Career Aspiration Data: Fit Summary of Jöreskog and Sörbom (1988) Analysis 1

Jöreskog and Sörbom (1988) present more detailed results from a second analysis in which two constraints are imposed:

- The coefficients connecting the latent ambition variables are equal (that is, beta1  $=$  beta2).
- The covariance of the disturbances of the ambition variables is zero (that is,  $\text{psi12} = 0$ ).

This analysis can be performed by changing the names beta1 and beta2 to beta and omitting the line from the COV statement for psi12, as shown in the following statements:

```
proc tcalis corr data=aspire nobs=329;
  path
     /* measurement model for aspiration */
     rea <- f_ramb lambda2,
     roa <- f_ramb 1.,
     foa <- f_famb 1.,
     fea <- f_famb lambda3,
     /* structural model of influences */
     f_ramb <- rpa gam1,
     f_ramb <- riq gam2,
     f_ramb <- rses gam3,
     f_ramb <- fses gam4,
     f_famb <- rses gam5,
     f_famb <- fses gam6,
     f_famb <- fiq gam7,
     f_famb <- fpa gam8,
     f_ramb <- f_famb beta,
     f_famb <- f_ramb beta;
  pvar
     f_ramb = psi11,
     f_famb = psi22,
     rpa riq rses fpa fiq fses = v1-v6,
     rea roa fea foa = theta1-theta4;
  pcov
     rpa riq rses fpa fiq fses = 15 * cov__;
 run;
```
<span id="page-41-0"></span>The fit summary is displayed in [Figure 17.19,](#page-41-0) and the estimation results are displayed in [Figure 17.20.](#page-42-0)

<span id="page-42-0"></span>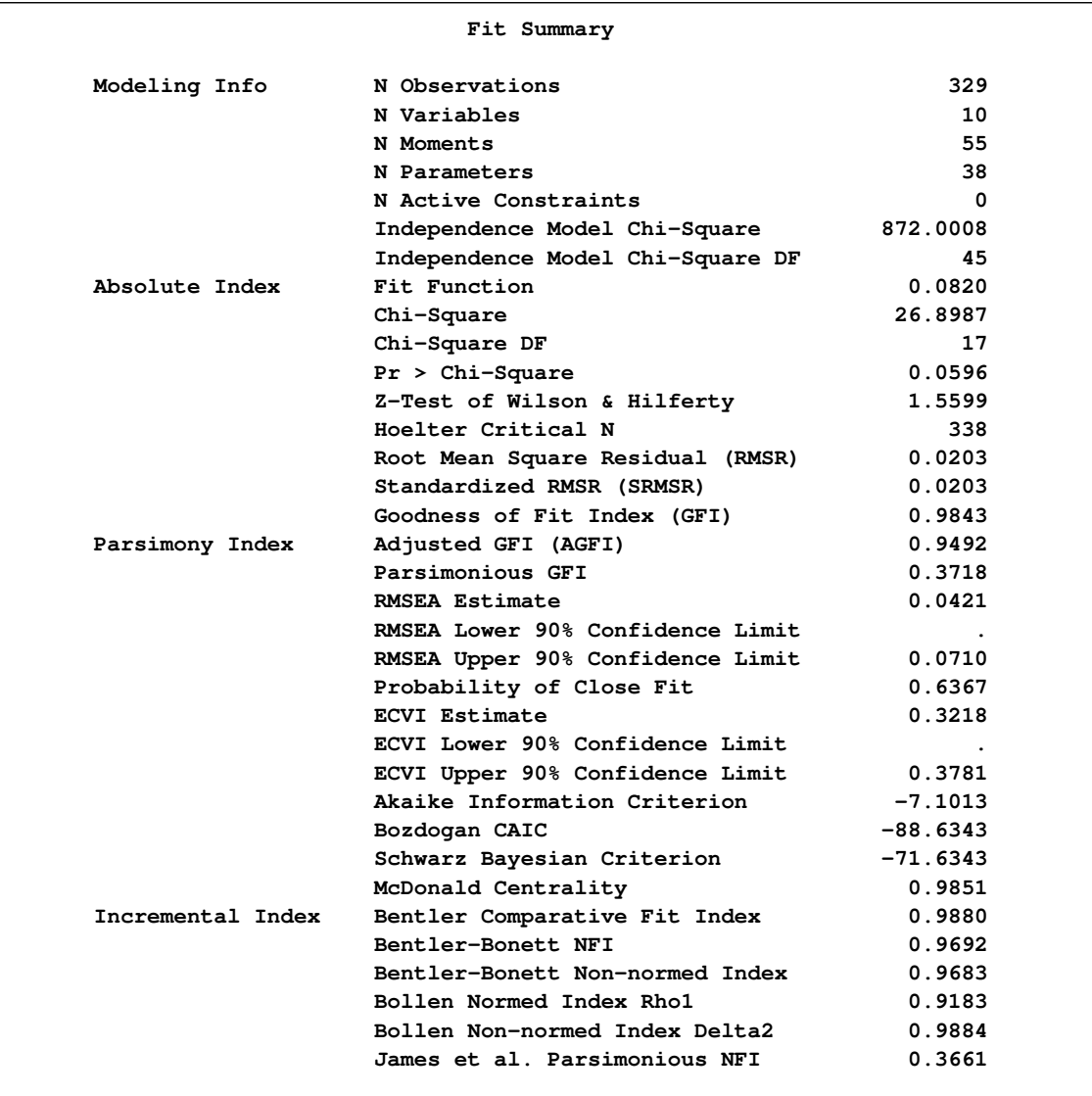

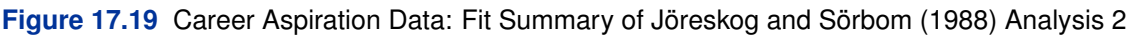

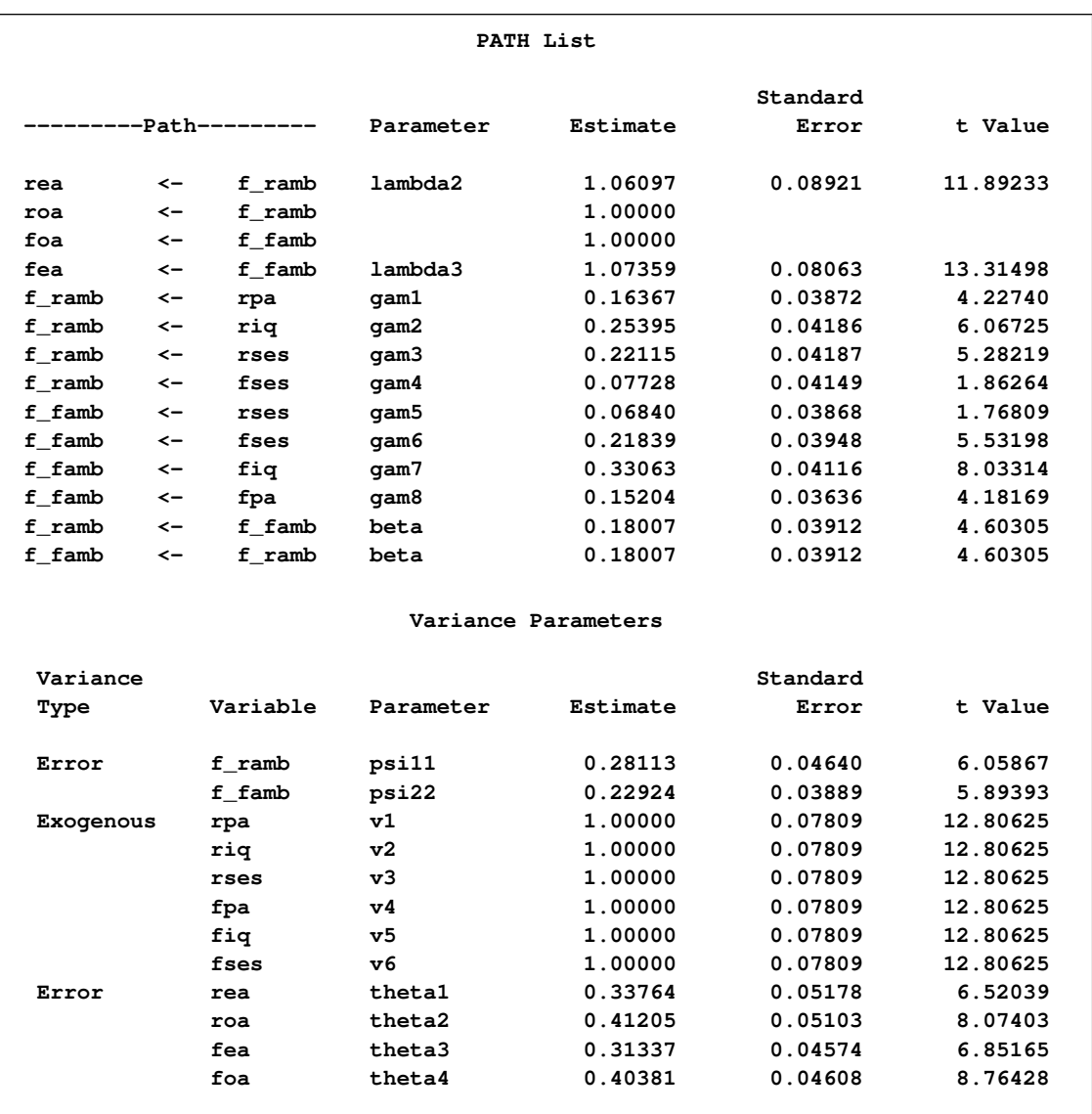

## **Figure 17.20** Career Aspiration Data: Estimation Results of Jöreskog and Sörbom (1988) Analysis 2

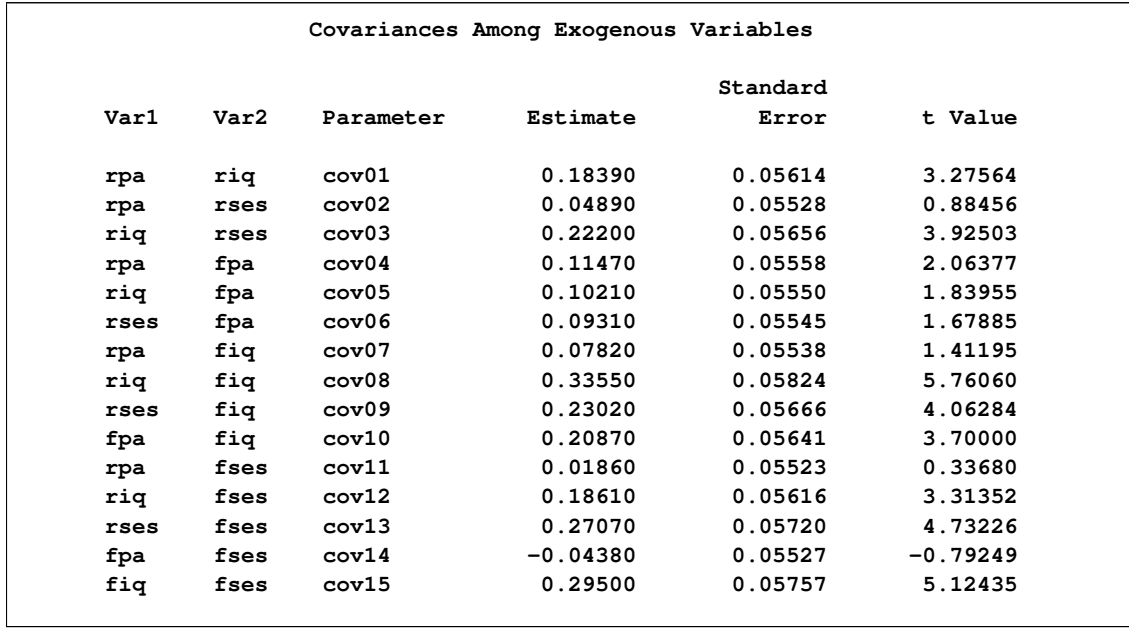

#### **Figure 17.20** *continued*

The difference between the chi-square values for the two preceding models is  $26.8987 - 26.6972$  = 0:2015 with 2 degrees of freedom, which is far from significant. This indicates that the restricted model (analysis 2) fits as well as the unrestricted model (analysis 1). However, the chi-square test of the restricted model against the alternative of a completely unrestricted covariance matrix yields a *p*-value of 0.0596, which indicates that the model might not be entirely satisfactory (*p*-values from these data are probably too small because of the dependence of the observations).

Loehlin (1987) points out that the models considered are unrealistic in at least two respects. First, the variables of parental aspiration, intelligence, and socioeconomic status are assumed to be measured without error. Loehlin adds uncorrelated measurement errors to the model and assumes, for illustrative purposes, that the reliabilities of these variables are known to be 0.7, 0.8, and 0.9, respectively. In practice, these reliabilities would need to be obtained from a separate study of the same or a very similar population. If these constraints are omitted, the model is not identified. However, constraining parameters to a constant in an analysis of a correlation matrix might make the chi-square goodness-of-fit test inaccurate, so there is more reason to be skeptical of the *p*-values. Second, the error terms for the respondent's aspiration are assumed to be uncorrelated with the corresponding terms for his friend. Loehlin introduces a correlation between the two educational aspiration error terms and between the two occupational aspiration error terms. These additions produce the path diagram for Loehlin's model 1 shown in [Figure 17.21.](#page-45-0)

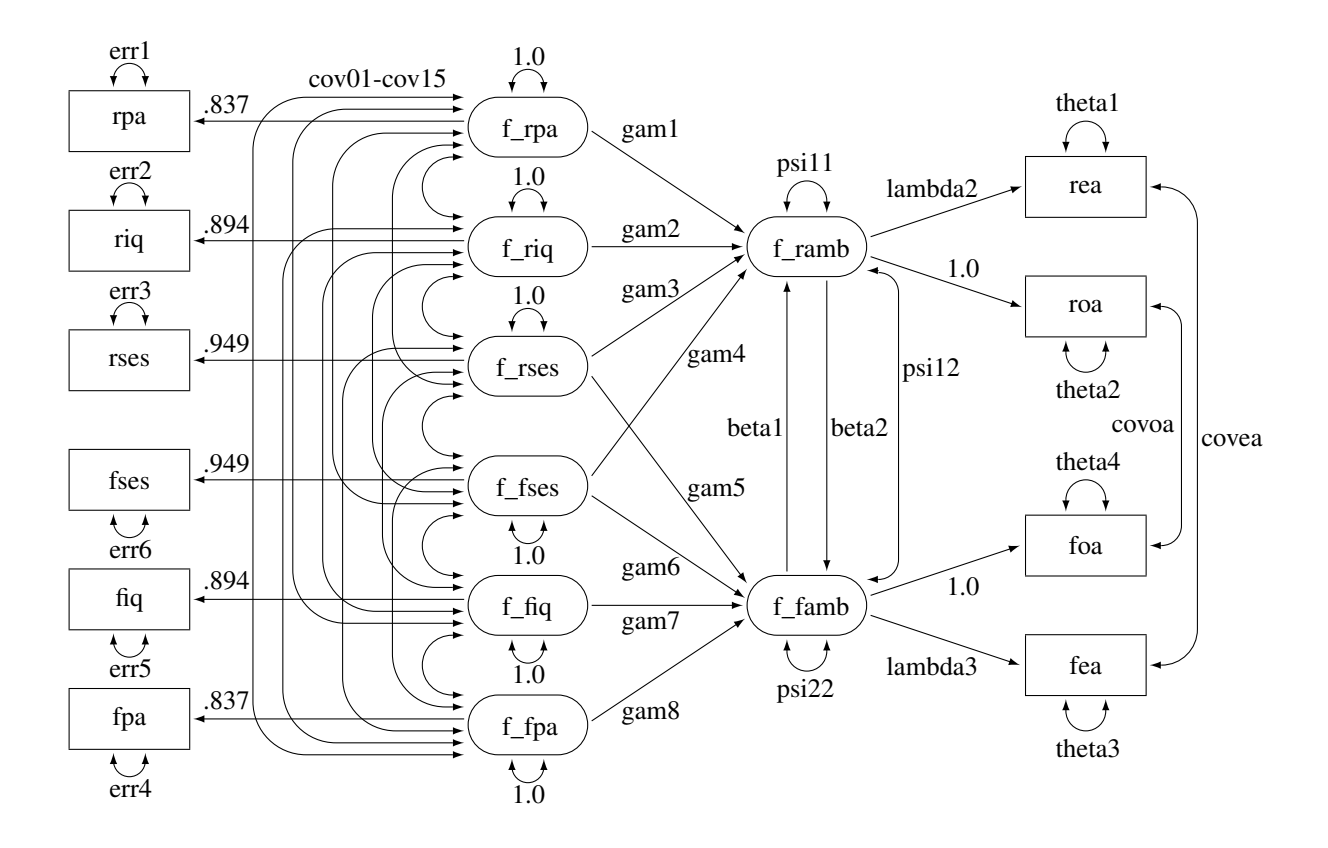

<span id="page-45-0"></span>**Figure 17.21** Path Diagram: Career Aspiration – Loehlin (1987)

In [Figure 17.21,](#page-45-0) the observed variables rpa, riq, rses, fses, fiq, and fpa are all treated as measurements with errors. Their purified counterparts f rpa, f riq, f rses, f fses, f fiq, and f fpa are latent variables created in the model to represent measurements without errors. Path coefficients from these latent variables to the observed variables are fixed coefficients, indicating the square roots of the theoretical reliabilities in the model. These latent variables, rather than the observed counterparts, serve as predictors of the ambition variables f\_ramb and f\_famb. Correlated errors for the occupational aspiration variables and the educational aspiration variables are also shown in [Figure 17.21.](#page-45-0) The error covariance for the educational aspiration variables rea and fea is indicated by the parameter covea, and the error covariance for the occupational aspiration variables roa and foa is indicated by the parameter covoa.

The statements for fitting this model by using the PATH modeling language are as follows:

```
proc tcalis corr data=aspire nobs=329;
  path
     /* measurement model for aspiration */
     rea <- f_ramb lambda2,
     roa <- f_ramb 1.,
     foa <- f_famb 1.,
     fea <- f_famb lambda3,
     /* measurement model for intelligence and environment */
     rpa <- f_rpa 0.837,
     riq <- f_riq 0.894,
     rses <- f_rses 0.949,
     fses <- f_fses 0.949,
     fiq <- f_fiq 0.894,
     fpa <- f_fpa 0.837,
     /* structural model of influences */
     f_ramb <- f_rpa gam1,
     f_ramb <- f_riq gam2,
     f_ramb <- f_rses gam3,
     f_ramb <- f_fses gam4,
     f_famb <- f_rses gam5,
     f_famb <- f_fses gam6,
     f_famb <- f_fiq gam7,
     f_famb <- f_fpa gam8,
     f_ramb <- f_famb beta1,
     f_famb <- f_ramb beta2;
  pvar
     f_ramb = psi11,
     f_famb = psi22,
     f_rpa f_riq f_rses f_fses f_fiq f_fpa = 6 * 1.0,
     rea roa fea foa = theta1-theta4,
     rpa riq rses fpa fiq fses = err1-err6;
  pcov
     f_ramb f_famb = psi12,
     rea fea = covea,
     roa foa = covoa,
     f_rpa f_riq f_rses f_fses f_fiq f_fpa = 15 * cov__;
run;
```
<span id="page-46-0"></span>The fit summary is displayed in [Figure 17.22,](#page-46-0) and the estimation results are displayed in [Figure 17.23.](#page-47-0)

<span id="page-47-0"></span>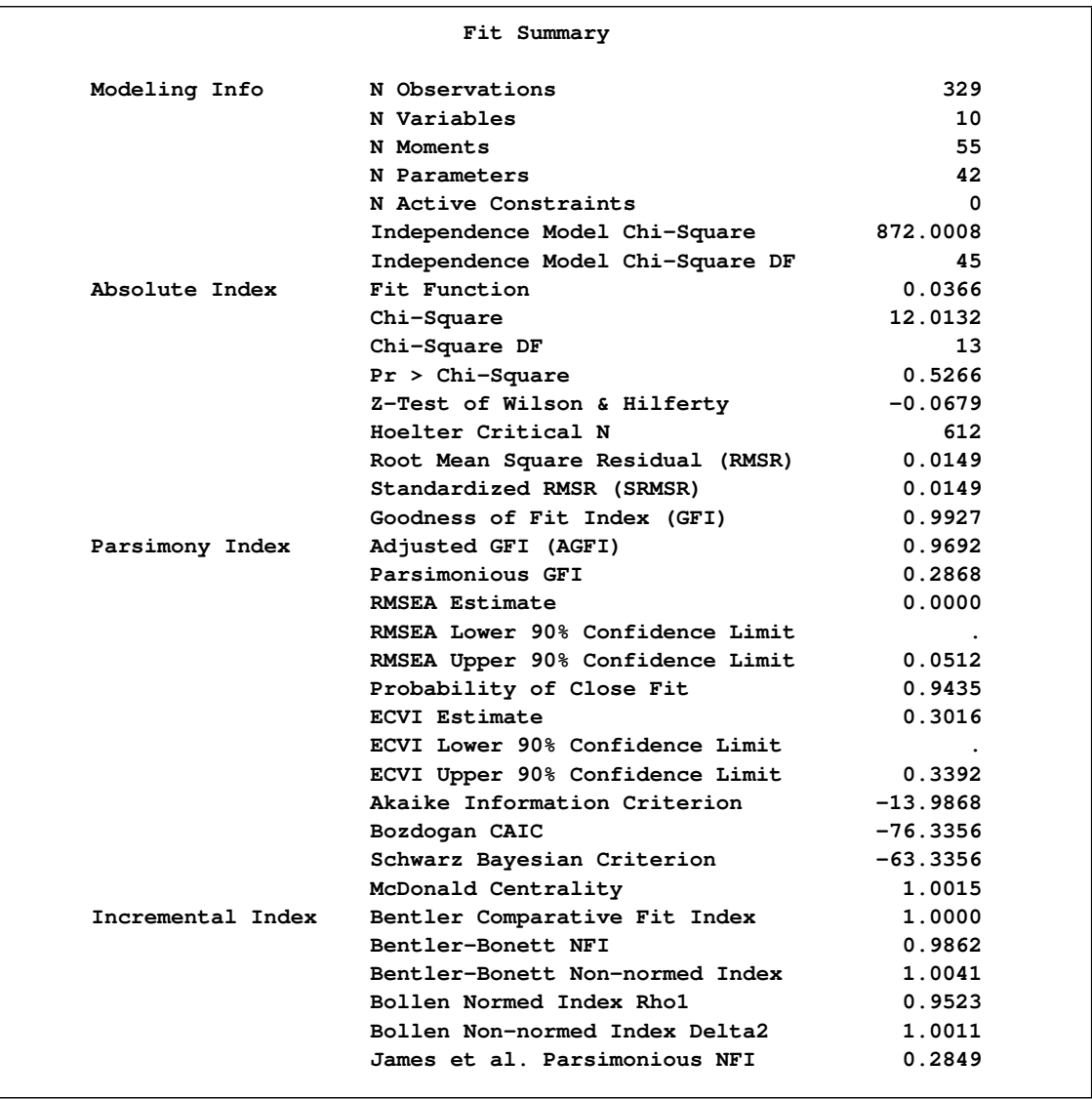

## **Figure 17.22** Career Aspiration Data: Fit Summary of Loehlin (1987) Model 1

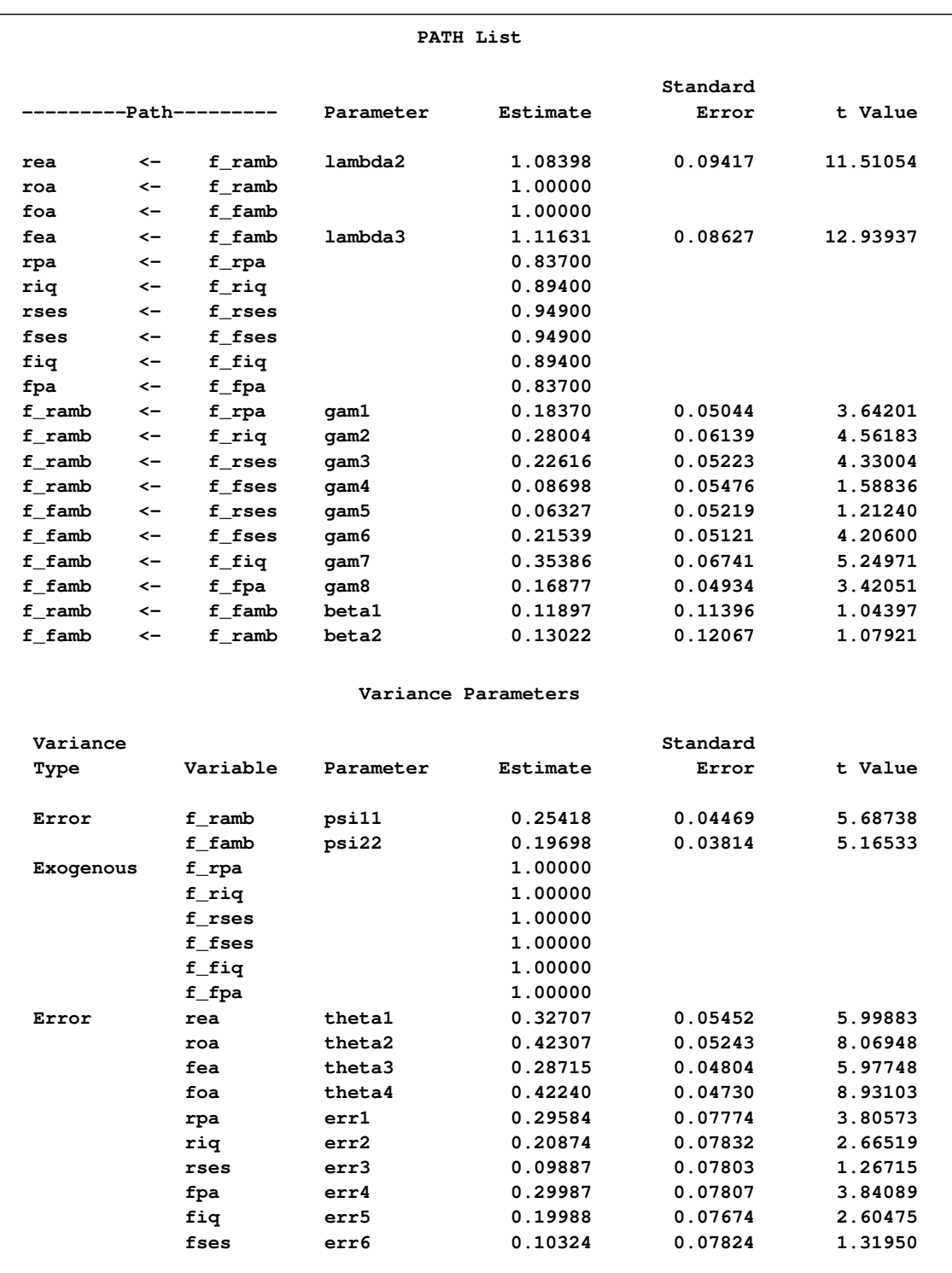

## **Figure 17.23** Career Aspiration Data: Estimation Results of Loehlin (1987) Model 1

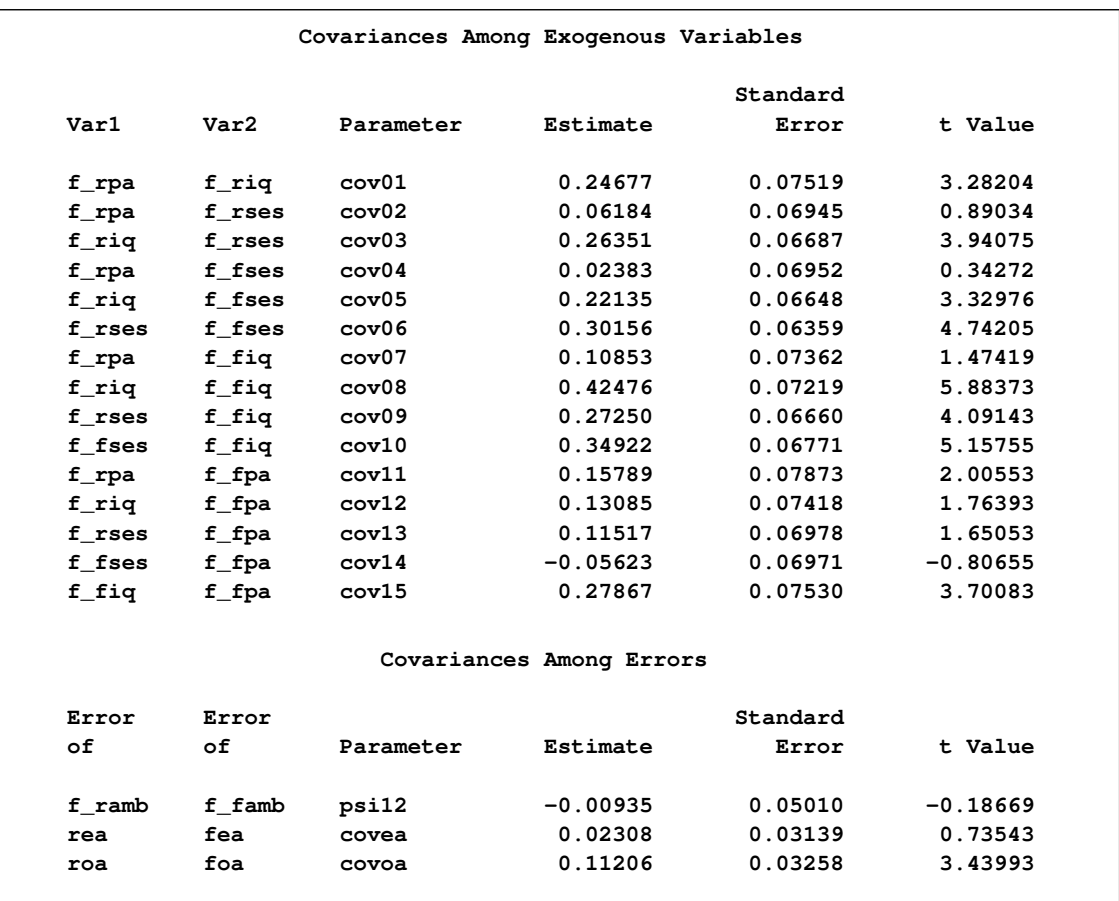

### **Figure 17.23** *continued*

Since the *p*-value for the chi-square test is 0.5266, this model clearly cannot be rejected. However, Schwarz's Bayesian criterion for this model (SBC =  $-63.3356$ ) is somewhat larger than for Jöreskog and Sörbom's (1988) analysis 2 (SBC =  $-71.6343$ ), suggesting that a more parsimonious model would be desirable.

Since it is assumed that the same model applies to all the boys in the sample, the path diagram should be symmetric with respect to the respondent and his friend. In particular, the corresponding coefficients should be equal. By imposing equality constraints on the 15 pairs of corresponding coefficients, this example obtains Loehlin's (1987) model 2. The PATH model is as follows, where an OUTMODEL= data set is created to facilitate subsequent hypothesis tests:

```
proc tcalis corr data=aspire nobs=329 outmodel=model2;
  path
     /* measurement model for aspiration */
    rea <- f_ramb lambda, /* 1 ec! */
    roa <- f_ramb 1.,
    foa <- f_famb 1.,
     fea <- f_famb lambda,
    /* measurement model for intelligence and environment */
    rpa <- f_rpa 0.837,
    riq <- f_riq 0.894,
    rses <- f_rses 0.949,
    fses <- f_fses 0.949,
    fiq <- f_fiq 0.894,
    fpa <- f_fpa 0.837,
    /* structural model of influences */
     f_ramb <- f_rpa gam1, /* 5 ec! */
    f_ramb <- f_riq gam2,
    f_ramb <- f_rses gam3,
    f_ramb <- f_fses gam4,
    f_famb <- f_rses gam4,
    f_famb <- f_fses gam3,
    f_famb <- f_fiq gam2,
     f_famb <- f_fpa gam1,
     f_ramb <- f_famb beta,
    f_famb <- f_ramb beta;
  pvar
     f_ramb = psi, /* 1 ec! */
    f_famb = psi,
    f_rpa f_riq f_rses f_fpa f_fiq f_fses = 6 * 1.0,
    rea fea = 2 * thetaea, /* 2 ec! */
    \text{roa } foa \text{v} = 2 \cdot \text{theta}rpa fpa = errpa1 errpa2,
    riq fiq = erriq1 erriq2,
    rses fses = errses1 errses2;
  pcov
    f_ramb f_famb = psi12,
    rea fea = covea,
    roa foa = covoa,
    f_rpa f_riq f_rses = cov1-cov3, /* 3 ec! */
    f_fpa f_fiq f_fses = cov1-cov3,
     f_rpa f_riq f_rses * f_fpa f_fiq f_fses = /* 3 ec! */
        cov4 cov5 cov6
        cov5 cov7 cov8
        cov6 cov8 cov9;
run;
```
<span id="page-50-0"></span>The fit summary is displayed in [Figure 17.24,](#page-50-0) and the estimation results are displayed in [Figure 17.25.](#page-51-0)

<span id="page-51-0"></span>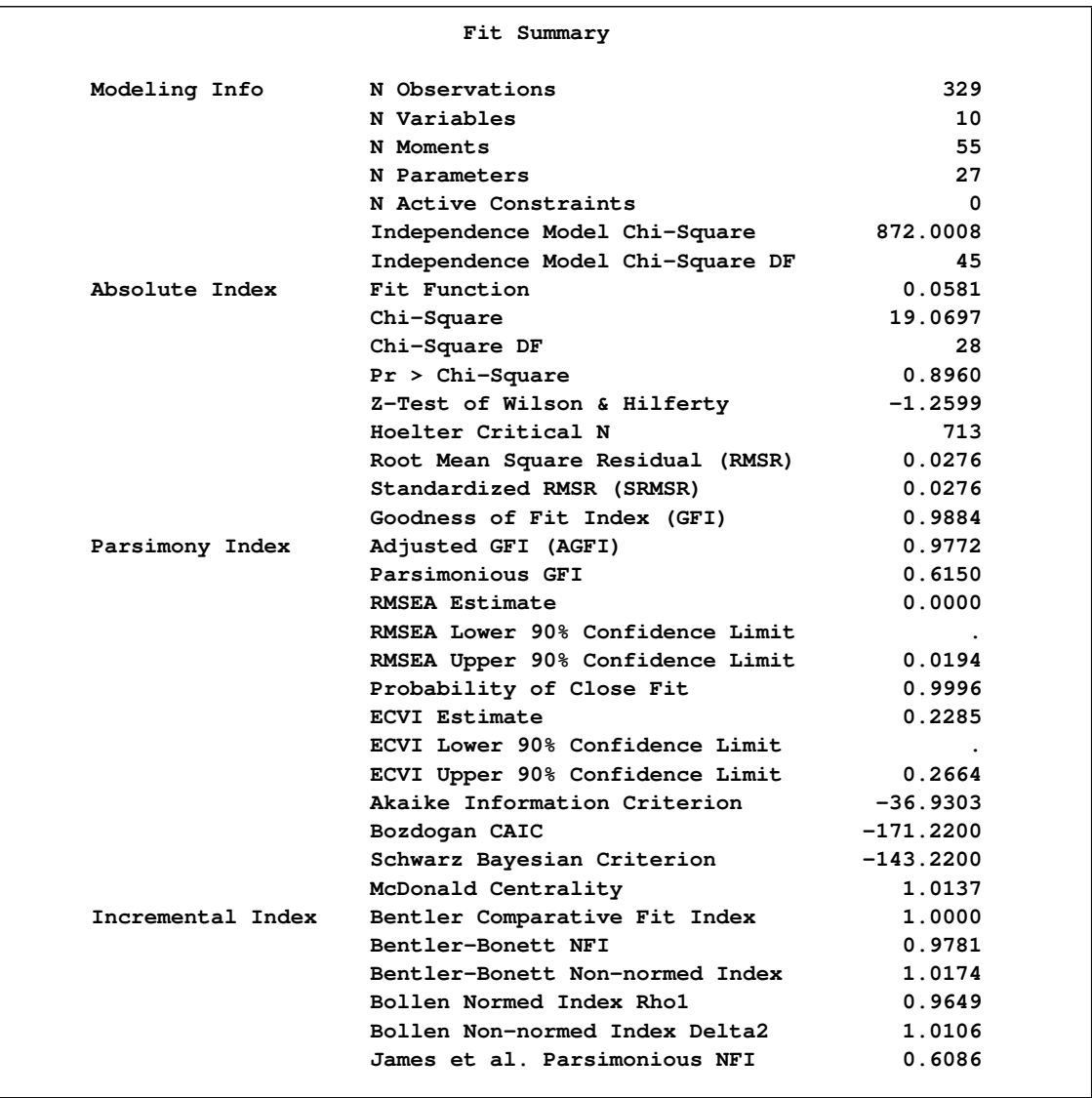

## **Figure 17.24** Career Aspiration Data: Fit Summary of Loehlin (1987) Model 2

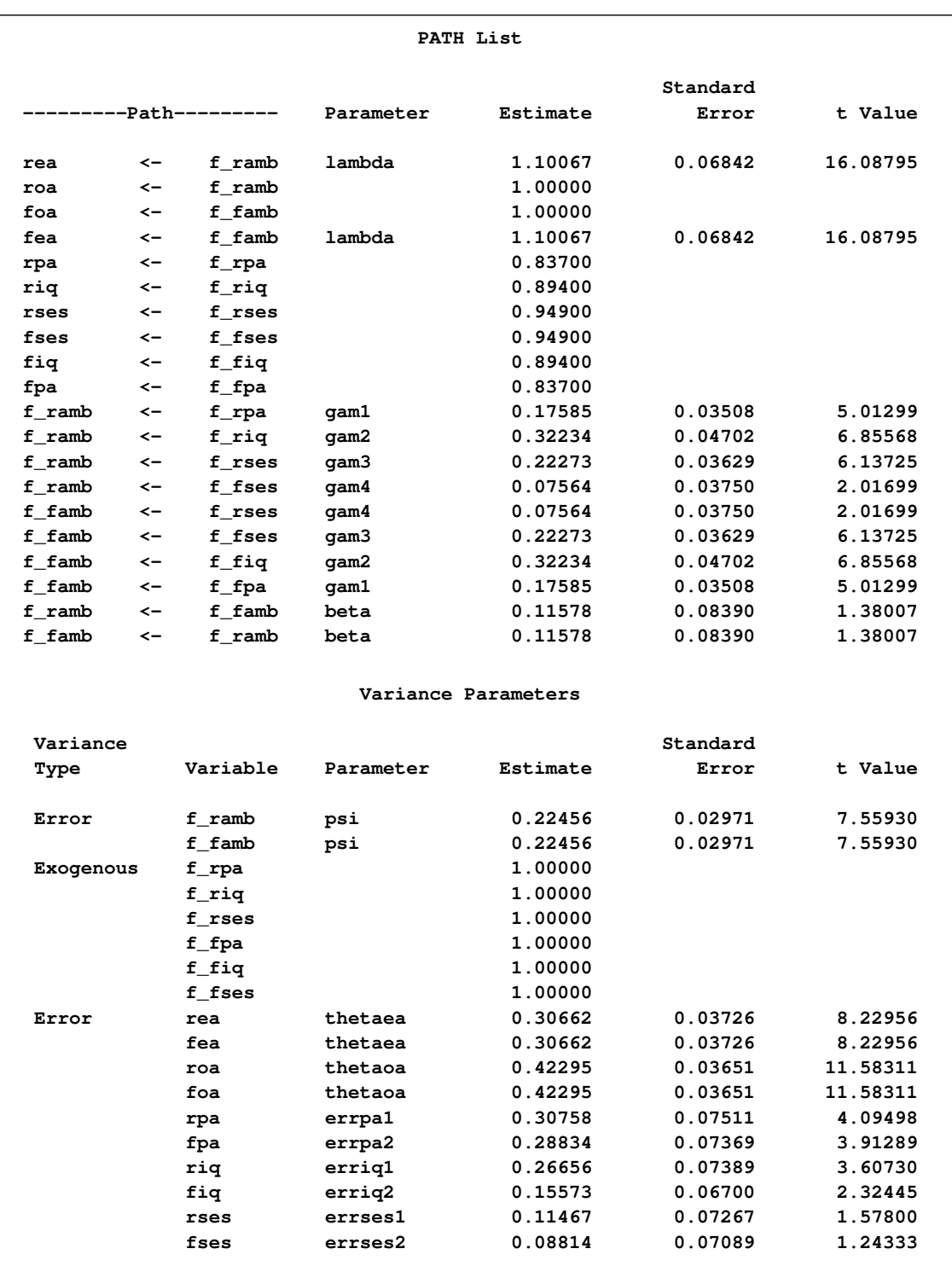

## **Figure 17.25** Career Aspiration Data: Estimation Results of Loehlin (1987) Model 2

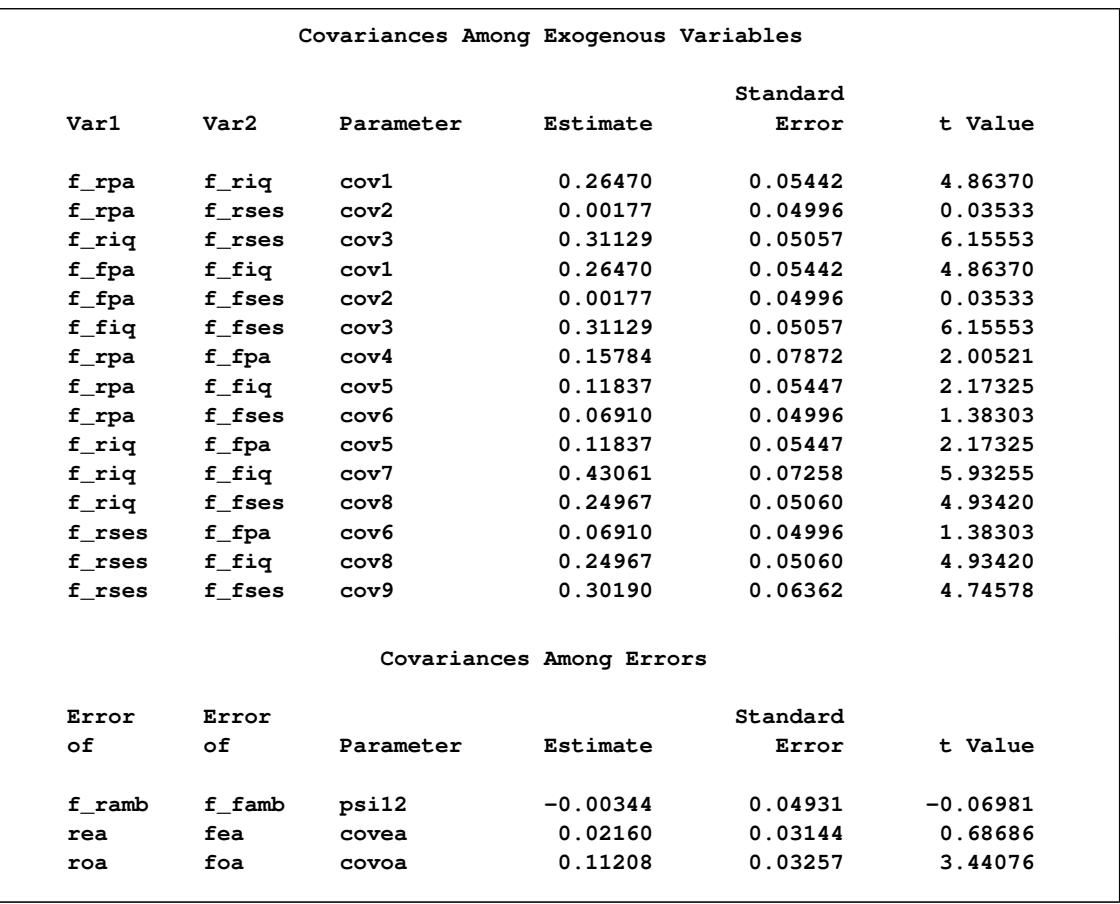

#### **Figure 17.25** *continued*

The test of Loehlin's (1987) model 2 against model 1 yields a chi-square of  $19.0697 - 12.0132 =$ 7:0565 with 15 degrees of freedom, which is clearly not significant. This indicates the restricted model 2 fits at least as well as model 1. Schwarz's Bayesian criterion (SBC) is also much lower for model 2  $(-143.2200)$  than for model 1  $(-63.3356)$ . Hence, model 2 seems preferable on both substantive and statistical grounds.

A question of substantive interest is whether the friend's socioeconomic status (SES) has a significant direct influence on a boy's ambition. This can be addressed by omitting the paths from f fses to f\_ramb and from f\_rses to f\_famb designated by the parameter name gam4, yielding Loehlin's (1987) model 3:

```
title2 'Loehlin (1987) analysis: Model 3';
data model3(type=calismdl);
   set model2;
   if _name_='gam4' then
      do;
         _name_=' ';
         _estim_=0;
      end;
run;
proc tcalis corr data=aspire nobs=329 inmodel=model3;
run;
```
<span id="page-54-0"></span>The fit summary is displayed in [Figure 17.26.](#page-54-0)

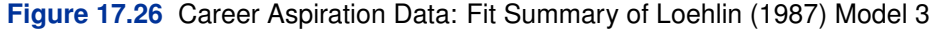

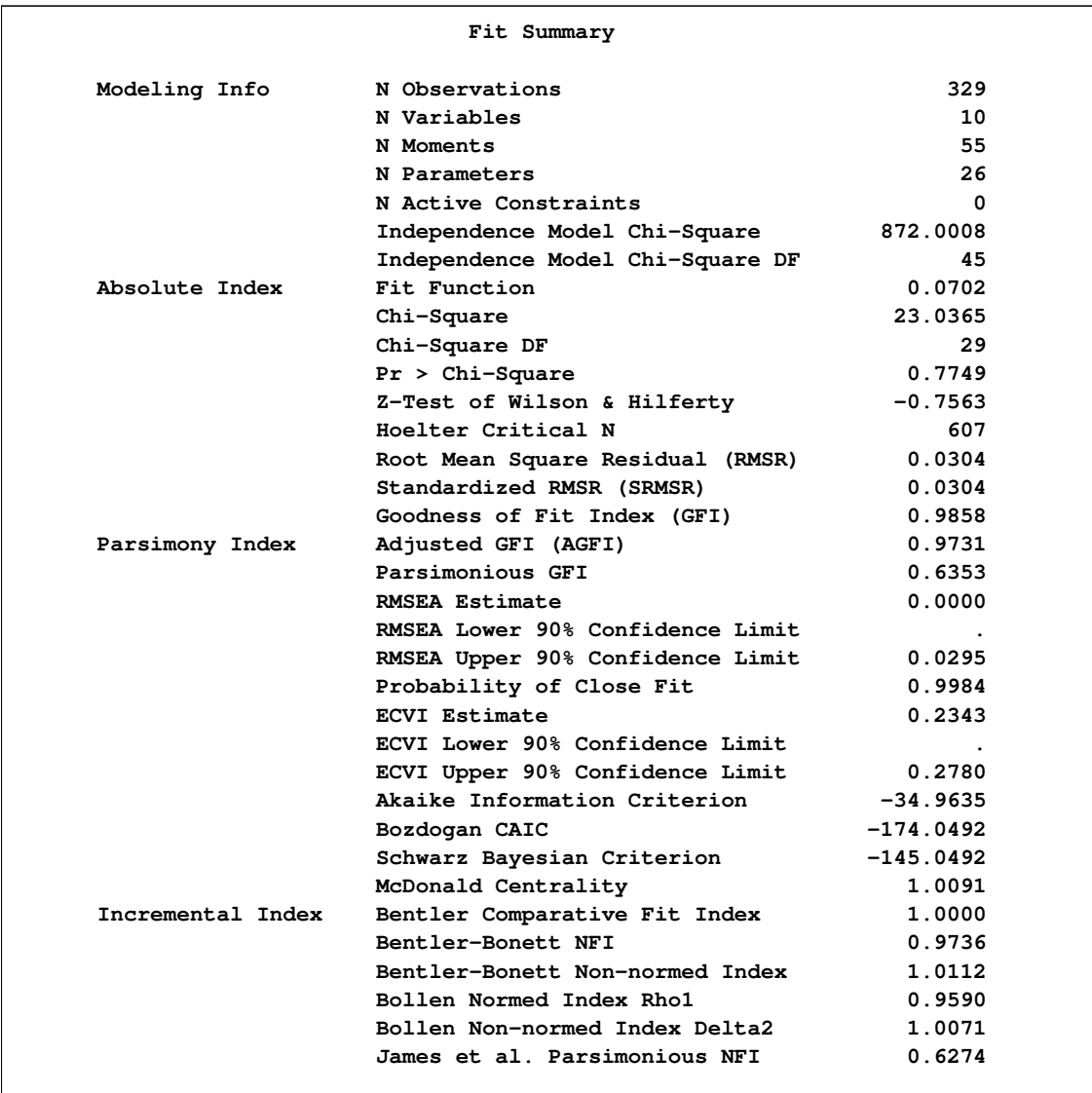

The chi-square value for testing model 3 versus model 2 is  $23.0365 - 19.0697 = 3.9668$  with 1 degree of freedom and a *p*-value of 0:0464. Although the parameter is of marginal significance, the estimate in model 2 (0:0756) is small compared to the other coefficients, and SBC indicates that model 3 is preferable to model 2.

Another important question is whether the reciprocal influences between the respondent's and friend's ambitions are needed in the model. To test whether these paths are zero, set the parameter beta for the paths linking f ramb and f famb to zero to obtain Loehlin's (1987) model 4:

```
title2 'Loehlin (1987) analysis: Model 4';
data model4(type=calismdl);
   set model2;
   if _name_='beta' then
      do;
         _name_=' ';
         _estim_=0;
      end;
run;
proc tcalis corr data=aspire nobs=329 inmodel=model4;
run;
```
The fit summary is displayed in [Figure 17.27,](#page-55-0) and the estimation results are displayed in [Figure 17.28.](#page-56-0)

| Fit Summary       |                                  |             |  |
|-------------------|----------------------------------|-------------|--|
| Modeling Info     | N Observations                   | 329         |  |
|                   | N Variables                      | 10          |  |
|                   | N Moments                        | 55          |  |
|                   | N Parameters                     | 26          |  |
|                   | N Active Constraints             | $\Omega$    |  |
|                   | Independence Model Chi-Square    | 872.0008    |  |
|                   | Independence Model Chi-Square DF | 45          |  |
| Absolute Index    | Fit Function                     | 0.0640      |  |
|                   | Chi-Square                       | 20.9981     |  |
|                   | Chi-Square DF                    | 29          |  |
|                   | $Pr > Chi-Square$                | 0.8592      |  |
|                   | Z-Test of Wilson & Hilferty      | $-1.0780$   |  |
|                   | Hoelter Critical N               | 666         |  |
|                   | Root Mean Square Residual (RMSR) | 0.0304      |  |
|                   | Standardized RMSR (SRMSR)        | 0.0304      |  |
|                   | Goodness of Fit Index (GFI)      | 0.9873      |  |
| Parsimony Index   | Adjusted GFI (AGFI)              | 0.9760      |  |
|                   | Parsimonious GFI                 | 0.6363      |  |
|                   | <b>RMSEA Estimate</b>            | 0.0000      |  |
|                   | RMSEA Lower 90% Confidence Limit |             |  |
|                   | RMSEA Upper 90% Confidence Limit | 0.0234      |  |
|                   | Probability of Close Fit         | 0.9994      |  |
|                   | ECVI Estimate                    | 0.2281      |  |
|                   | ECVI Lower 90% Confidence Limit  |             |  |
|                   | ECVI Upper 90% Confidence Limit  | 0.2685      |  |
|                   | Akaike Information Criterion     | $-37.0019$  |  |
|                   | Bozdogan CAIC                    | $-176.0876$ |  |
|                   | Schwarz Bayesian Criterion       | $-147.0876$ |  |
|                   | McDonald Centrality              | 1.0122      |  |
| Incremental Index | Bentler Comparative Fit Index    | 1.0000      |  |
|                   | Bentler-Bonett NFI               | 0.9759      |  |
|                   | Bentler-Bonett Non-normed Index  | 1.0150      |  |
|                   | Bollen Normed Index Rhol         | 0.9626      |  |
|                   | Bollen Non-normed Index Delta2   | 1.0095      |  |
|                   | James et al. Parsimonious NFI    | 0.6289      |  |
|                   |                                  |             |  |

<span id="page-55-0"></span>**Figure 17.27** Career Aspiration Data: Fit Summary of Loehlin (1987) Model 4

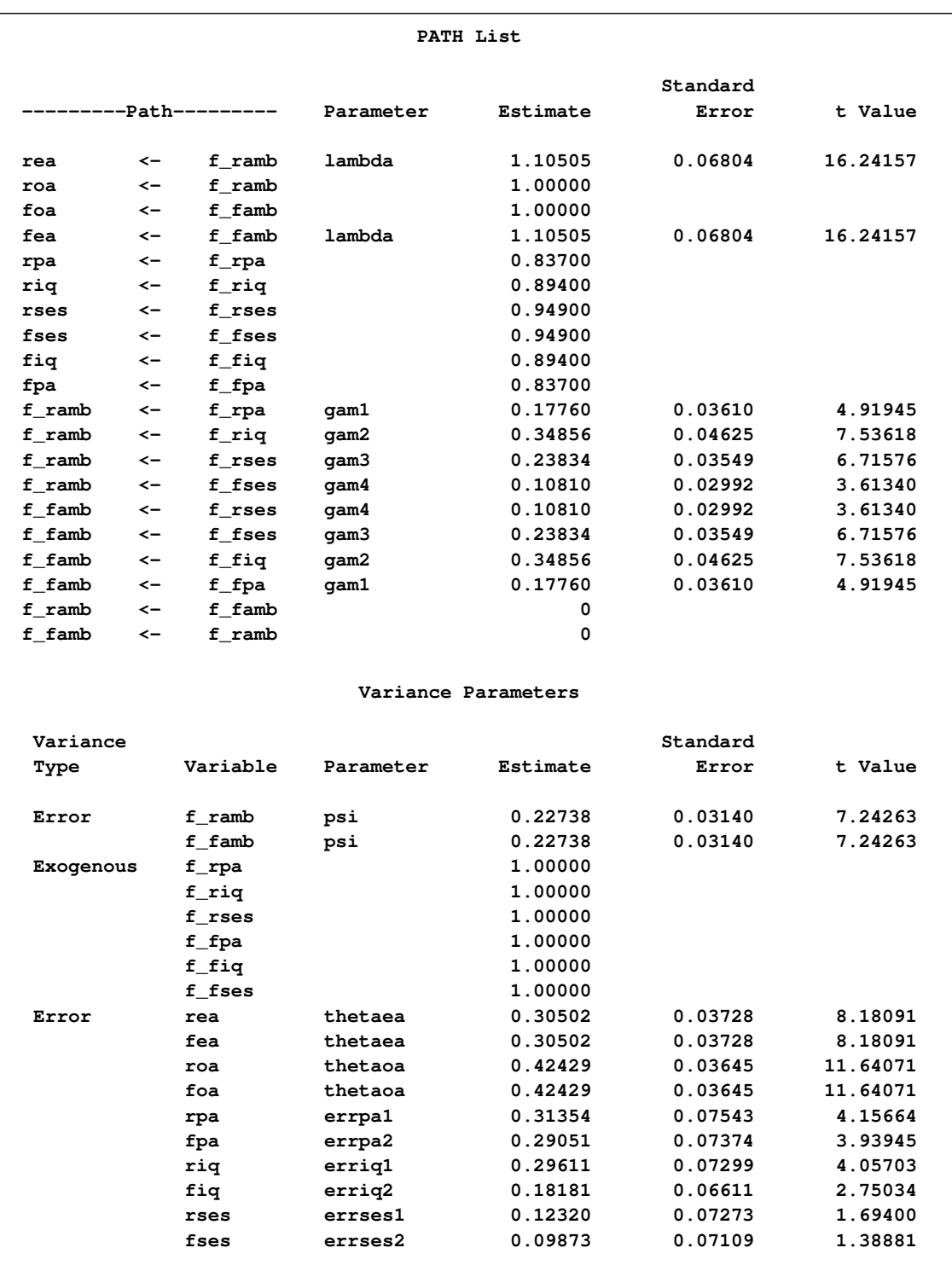

## <span id="page-56-0"></span>**Figure 17.28** Career Aspiration Data: Estimation Results of Loehlin (1987) Model 4

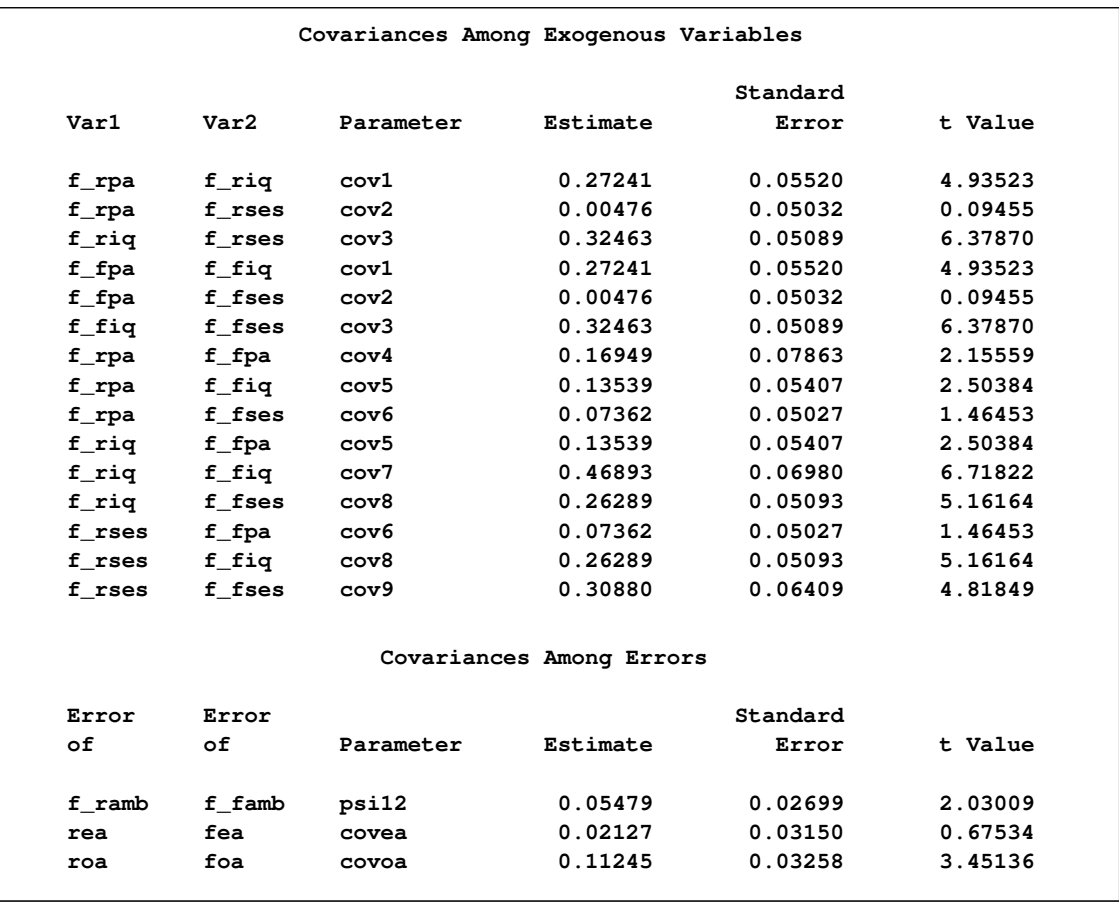

#### **Figure 17.28** *continued*

The chi-square value for testing model 4 versus model 2 is  $20.9981 - 19.0697 = 1.9284$  with 1 degree of freedom and a *p*-value of 0:1649. Hence, there is little evidence of reciprocal influence.

Loehlin's (1987) model 2 has not only the direct paths connecting the latent ambition variables f\_ramb and f\_famb but also a covariance between the disturbance terms d\_ramb and d\_famb to allow for other variables omitted from the model that might jointly influence the respondent and his friend. To test the hypothesis that this covariance is zero, set the parameter psi12 to zero, yielding Loehlin's (1987) model 5:

```
title2 'Loehlin (1987) analysis: Model 5';
data model5(type=calismdl);
   set model2;
   if _name_='psi12' then
      do;
         _name_=' ';
         _estim_=0;
      end;
run;
proc tcalis corr data=aspire nobs=329 inmodel=model5;
run;
```
The fit summary is displayed in [Figure 17.29,](#page-58-0) and the estimation results are displayed in [Figure 17.30.](#page-58-1)

<span id="page-58-0"></span>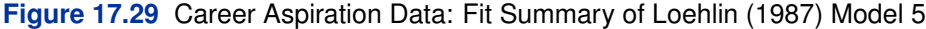

<span id="page-58-1"></span>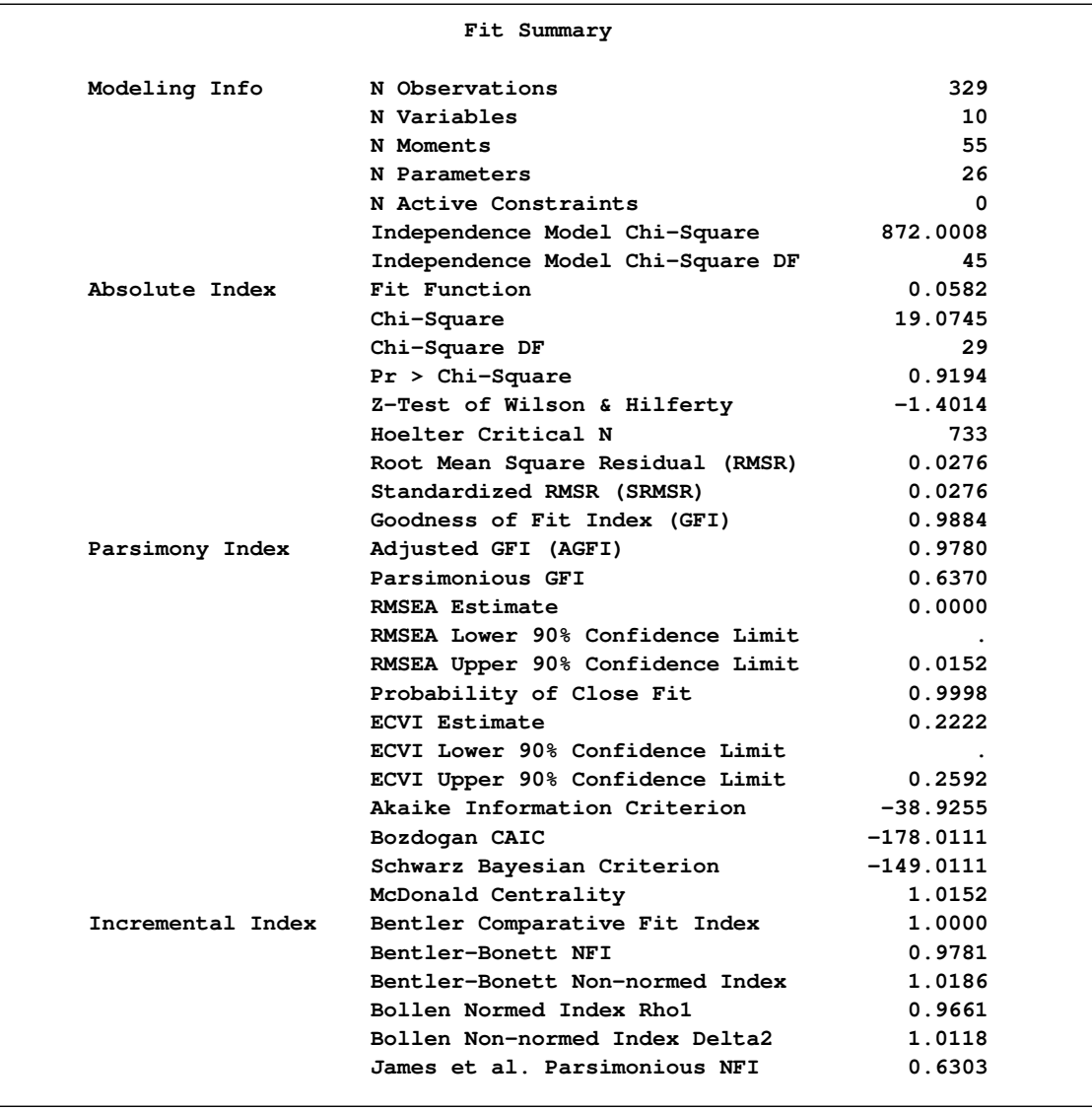

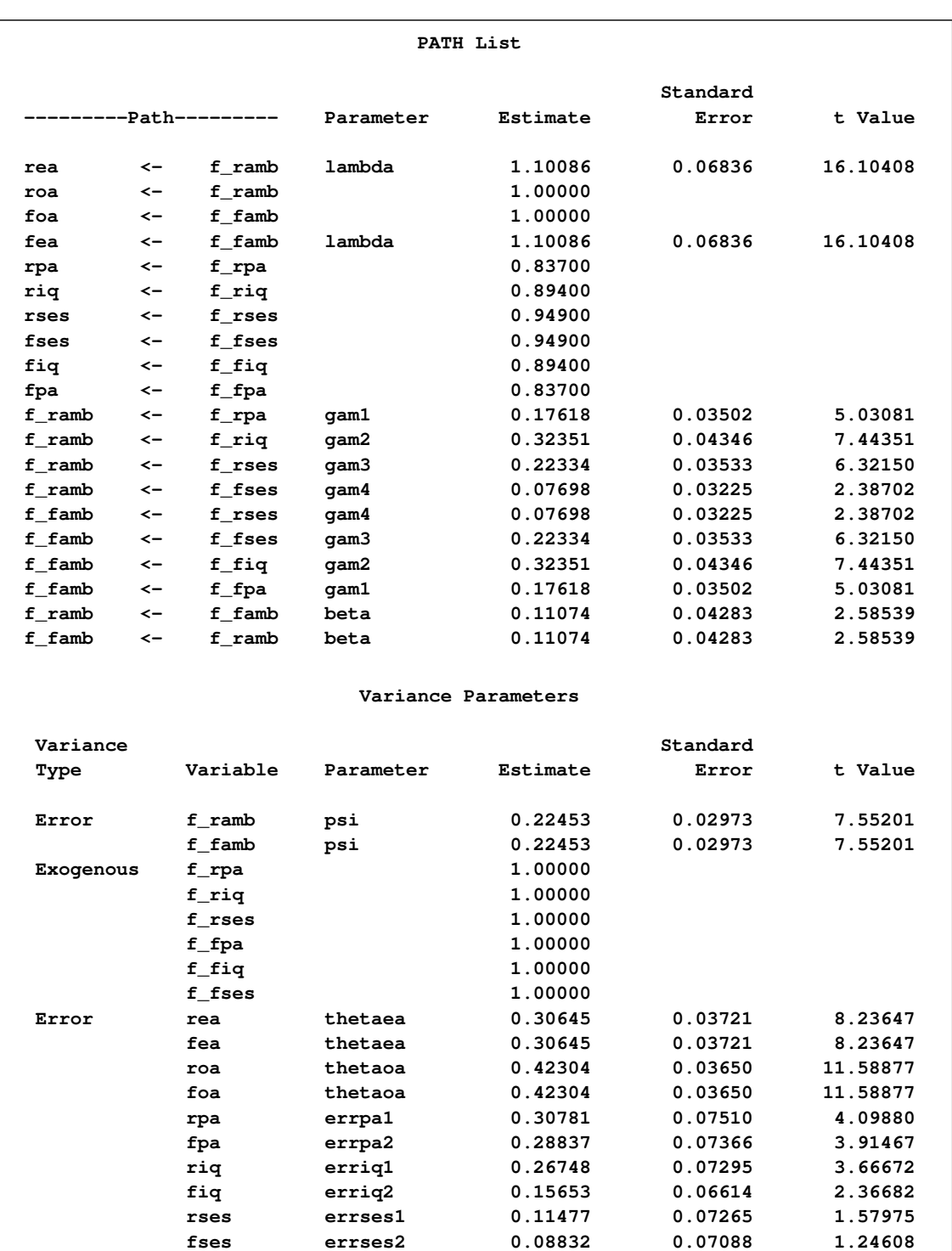

## **Figure 17.30** Career Aspiration Data: Estimation Results of Loehlin (1987) Model 5

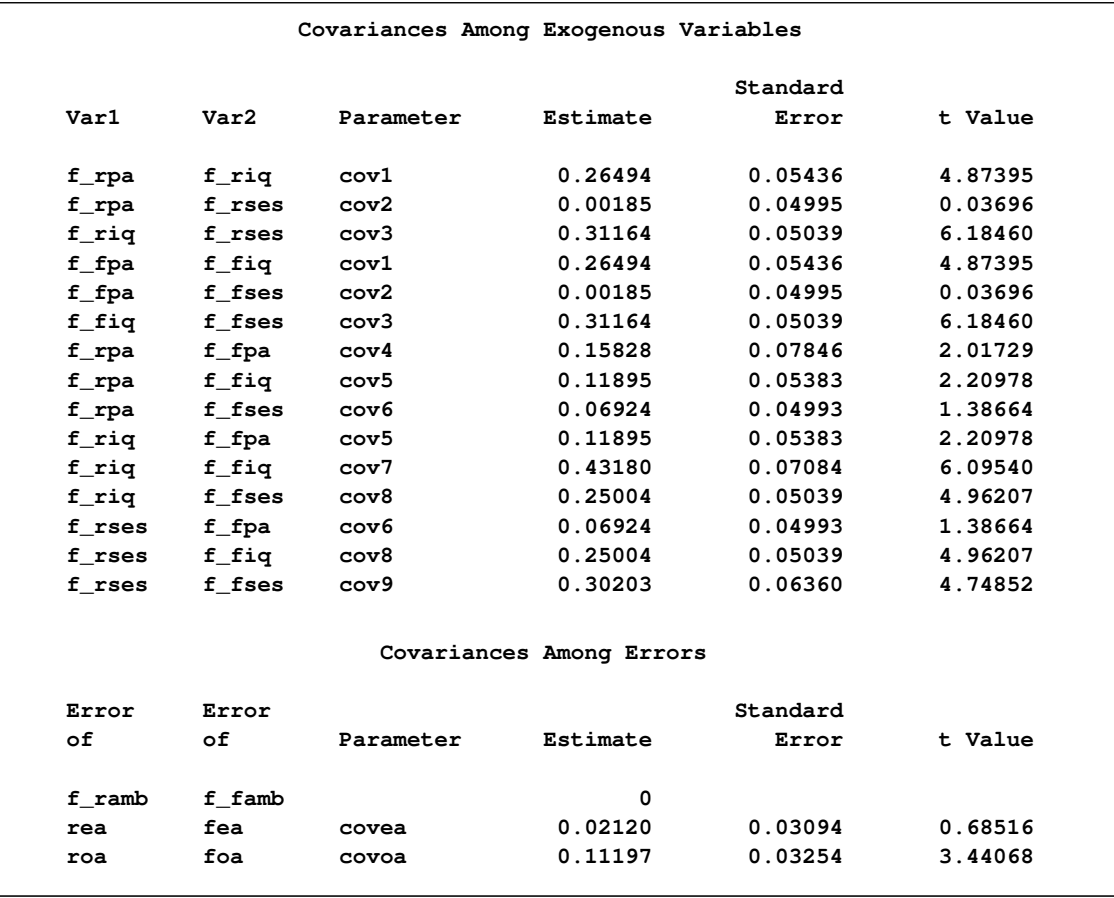

#### **Figure 17.30** *continued*

The chi-square value for testing model 5 versus model 2 is  $19.0745 - 19.0697 = 0.0048$  with 1 degree of freedom. This test statistic is insignificant. Omitting the covariance between the disturbance terms, therefore, causes hardly any deterioration in the fit of the model.

These data fail to provide evidence of direct reciprocal influence between the respondent's and friend's ambitions or of a covariance between the disturbance terms when these hypotheses are considered separately. Notice, however, that the covariance psi12 between the disturbance terms increases from  $-0.003344$  for model 2 to 0.05479 for model 4. Before you conclude that all of these paths can be omitted from the model, it is important to test both hypotheses together by setting both beta and psi12 to zero as in Loehlin's (1987) model 7:

```
title2 'Loehlin (1987) analysis: Model 7';
data model7(type=calismdl);
   set model2;
   if _name_='psi12'|_name_='beta' then
      do;
         _name_=' ';
         _estim_=0;
      end;
run;
proc tcalis corr data=aspire nobs=329 inmodel=model7;
run;
```
The fit summary is displayed in [Figure 17.31,](#page-61-0) and the estimation results are displayed in [Figure 17.32.](#page-62-0)

| Fit Summary       |                                  |             |  |
|-------------------|----------------------------------|-------------|--|
| Modeling Info     | N Observations                   | 329         |  |
|                   | N Variables                      | 10          |  |
|                   | N Moments                        | 55          |  |
|                   | N Parameters                     | 25          |  |
|                   | N Active Constraints             | $\Omega$    |  |
|                   | Independence Model Chi-Square    | 872.0008    |  |
|                   | Independence Model Chi-Square DF | 45          |  |
| Absolute Index    | Fit Function                     | 0.0773      |  |
|                   | Chi-Square                       | 25.3466     |  |
|                   | Chi-Square DF                    | 30          |  |
|                   | $Pr > Chi-Square$                | 0.7080      |  |
|                   | Z-Test of Wilson & Hilferty      | $-0.5487$   |  |
|                   | Hoelter Critical N               | 568         |  |
|                   | Root Mean Square Residual (RMSR) | 0.0363      |  |
|                   | Standardized RMSR (SRMSR)        | 0.0363      |  |
|                   | Goodness of Fit Index (GFI)      | 0.9846      |  |
| Parsimony Index   | Adjusted GFI (AGFI)              | 0.9718      |  |
|                   | Parsimonious GFI                 | 0.6564      |  |
|                   | <b>RMSEA Estimate</b>            | 0.0000      |  |
|                   | RMSEA Lower 90% Confidence Limit |             |  |
|                   | RMSEA Upper 90% Confidence Limit | 0.0326      |  |
|                   | Probability of Close Fit         | 0.9975      |  |
|                   | <b>ECVI Estimate</b>             | 0.2350      |  |
|                   | ECVI Lower 90% Confidence Limit  |             |  |
|                   | ECVI Upper 90% Confidence Limit  | 0.2815      |  |
|                   | Akaike Information Criterion     | $-34.6534$  |  |
|                   | Bozdogan CAIC                    | $-178.5351$ |  |
|                   | Schwarz Bayesian Criterion       | $-148.5351$ |  |
|                   | McDonald Centrality              | 1.0071      |  |
| Incremental Index | Bentler Comparative Fit Index    | 1.0000      |  |
|                   | Bentler-Bonett NFI               | 0.9709      |  |
|                   | Bentler-Bonett Non-normed Index  | 1.0084      |  |
|                   | Bollen Normed Index Rhol         | 0.9564      |  |
|                   | Bollen Non-normed Index Delta2   | 1.0055      |  |
|                   | James et al. Parsimonious NFI    | 0.6473      |  |
|                   |                                  |             |  |

<span id="page-61-0"></span>**Figure 17.31** Career Aspiration Data: Fit Summary of Loehlin (1987) Model 7

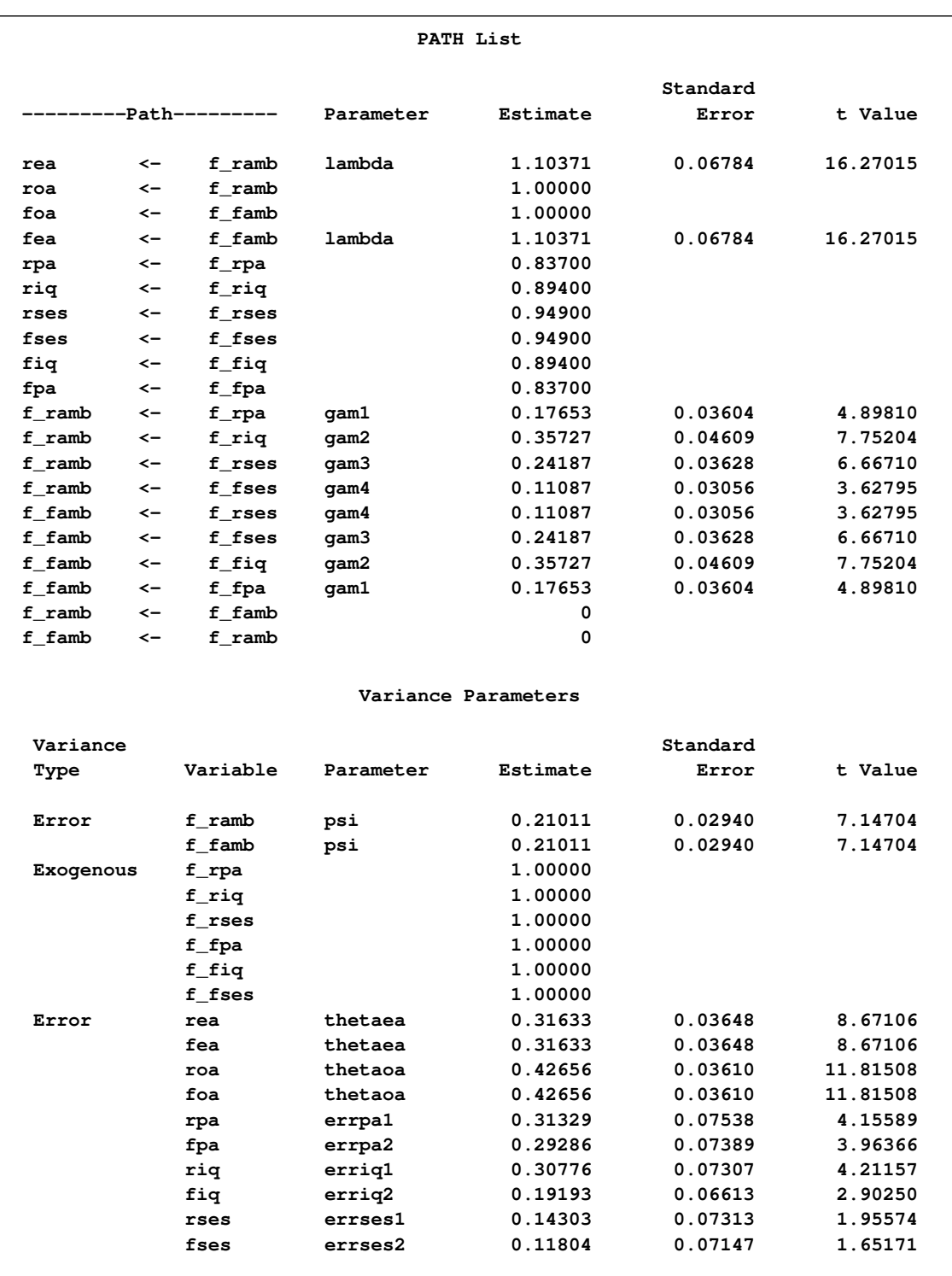

## <span id="page-62-0"></span>**Figure 17.32** Career Aspiration Data: Estimation Results of Loehlin (1987) Model 7

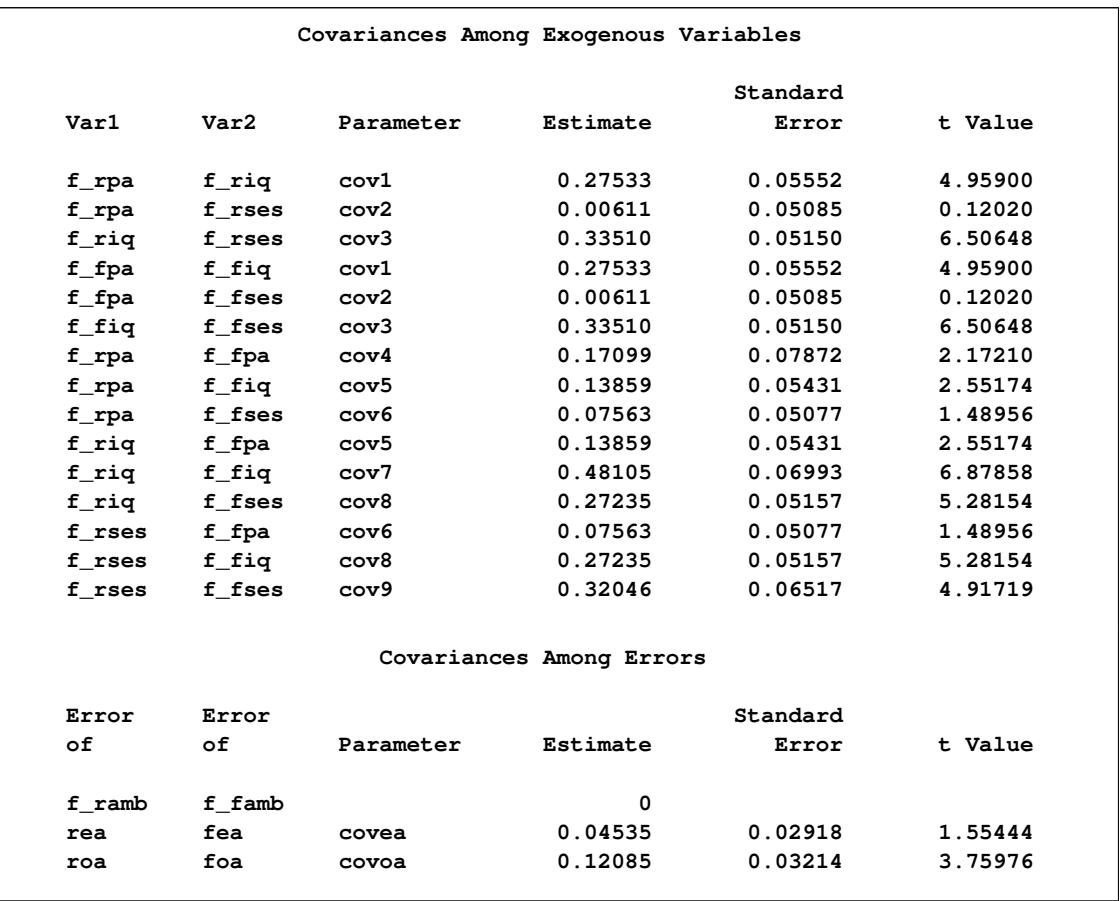

#### **Figure 17.32** *continued*

When model 7 is tested against models 2, 4, and 5, the *p*-values are respectively 0.0433, 0.0370, and 0.0123, indicating that the combined effect of the reciprocal influence and the covariance of the disturbance terms is statistically significant. Thus, the hypothesis tests indicate that it is acceptable to omit either the reciprocal influences or the covariance of the disturbances, but not both.

It is also of interest to test the covariances between the error terms for educational (covea) and occupational aspiration (covoa), since these terms are omitted from Jöreskog and Sörbom's (1988) models. Constraining covea and covoa to zero produces Loehlin's (1987) model 6:

```
title2 'Loehlin (1987) analysis: Model 6';
data model6(type=calismdl);
   set model2;
   if _name_='covea'|_name_='covoa' then
      do;
         _name_=' ';
         _estim_=0;
      end;
run;
proc tcalis corr data=aspire nobs=329 inmodel=model6;
run;
```
<span id="page-64-0"></span>The fit summary is displayed in [Figure 17.33.](#page-64-0)

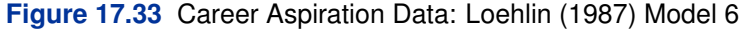

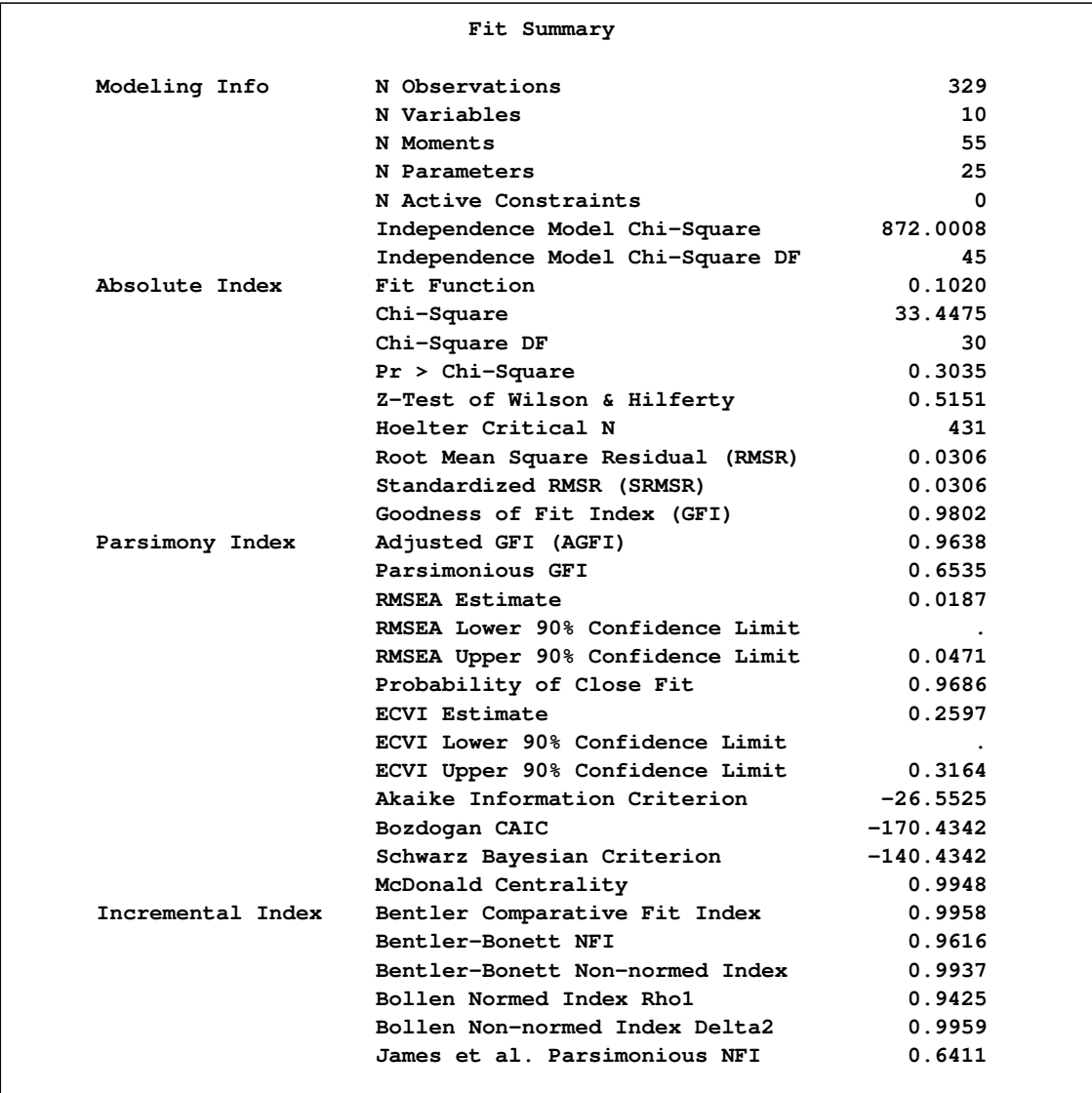

The chi-square value for testing model 6 versus model 2 is  $33.4476 - 19.0697 = 14.3779$  with 2 degrees of freedom and a *p*-value of 0:0008, indicating that there is considerable evidence of correlation between the error terms.

The following table summarizes the results from Loehlin's (1987) seven models.

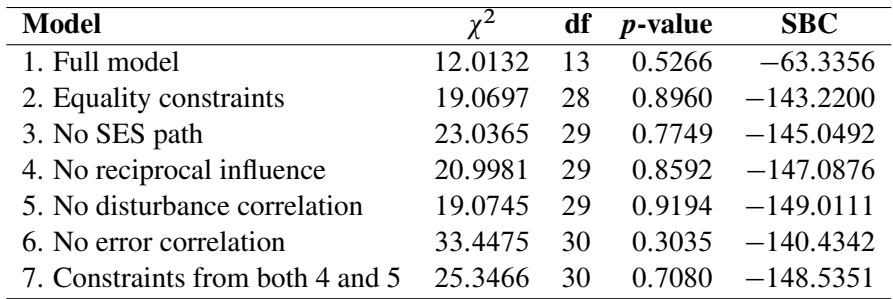

For comparing models, you can use a DATA step to compute the differences of the chi-square statistics and *p*-values:

```
data _null_;
  array achisq[7] _temporary_
     (12.0132 19.0697 23.0365 20.9981 19.0745 33.4475 25.3466);
  array adf[7] _temporary_
     (13 28 29 29 29 30 30);
  retain indent 16;
  file print;
  input ho ha @@;
  chisq = achisq[ho] - achisq[ha];
  df = adf[ho] - adf[ha];
  p = 1 - probchi( chisq, df);
  if _n_ = 1 then put
     / +indent 'model comparison chi**2 df p-value'
     / +indent '---------------------------------------';
  put +indent +3 ho ' versus ' ha @18 +indent chisq 8.4 df 5. p 9.4;
datalines;
2 1 3 2 4 2 5 2 7 2 7 4 7 5 6 2
;
```
<span id="page-65-0"></span>The DATA step displays the table in [Figure 17.34.](#page-65-0)

**Figure 17.34** Career Aspiration Data: Model Comparisons

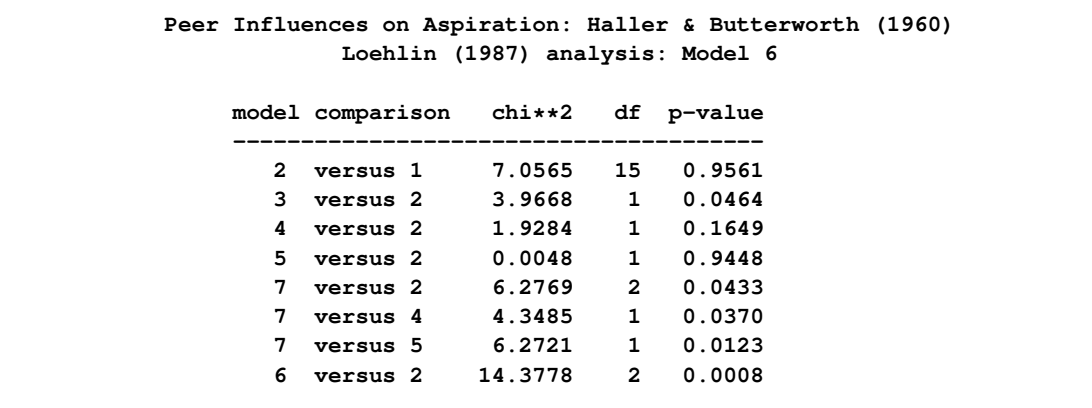

Although none of the seven models can be rejected when tested against the alternative of an unrestricted covariance matrix, the model comparisons make it clear that there are important differences among the models. Schwarz's Bayesian criterion indicates model 5 as the model of choice. The constraints added to model 5 in model 7 can be rejected (*p*=0.0123), while model 5 cannot be rejected when tested against the less constrained model 2  $(p=0.9448)$ . Hence, among the small number of models considered, model 5 has strong statistical support. However, as Loehlin (1987, p. 106) points out, many other models for these data could be constructed. Further analysis should consider, in addition to simple modifications of the models, the possibility that more than one friend could influence a boy's aspirations, and that a boy's ambition might have some effect on his choice of friends. Pursuing such theories would be statistically challenging.

## **References**

Akaike, H. (1987), "Factor Analysis and AIC," *Psychometrika*, 52, 317–332.

Bentler, P. M. and Bonett, D. G. (1980), "Significance Tests and Goodness of Fit in the Analysis of Covariance Structures," *Psychological Bulletin*, 88, 588–606.

Bollen, K. A. (1986), "Sample Size and Bentler and Bonett's Nonnormed Fit Index," *Psychometrika*, 51, 375–377.

Bollen, K. A. (1989), *Structural Equations with Latent Variables*, New York: John Wiley & Sons.

Browne, M. W. and Cudeck, R. (1993), "Alternative Ways of Assessing Model Fit," in *Testing Structural Equation Models*, ed. K. A. Bollen and S. Long, Newbury Park, CA: Sage Publications.

Duncan, O. D., Haller, A. O., and Portes, A. (1968), "Peer Influences on Aspirations: A Reinterpretation," *American Journal of Sociology*, 74, 119–137.

Fuller, W. A. (1987), *Measurement Error Models*, New York: John Wiley & Sons.

Haller, A. O., and Butterworth, C. E. (1960), "Peer Influences on Levels of Occupational and Educational Aspiration," *Social Forces*, 38, 289–295.

Hampel F. R., Ronchetti E. M., Rousseeuw P. J., and Stahel W. A. (1986), *Robust Statistics*, New York: John Wiley & Sons.

Huber, P. J. (1981), *Robust Statistics*, New York: John Wiley & Sons.

James, L. R., Mulaik, S. A., and Brett, J. M. (1982), *Causal Analysis*, Beverly Hills, CA: Sage Publications.

Jöreskog, K. G. (1973), "A General Method for Estimating a Linear Structural Equation System," in *Structural Equation Models in the Social Sciences*, ed. A. S. Goldberger and O. D. Duncan, New York: Seminar Press.

Jöreskog, K. G. and Sörbom, D. (1979), *Advances in Factor Analysis and Structural Equation Models*, Cambridge, MA: Abt Books.

Jöreskog, K. G. and Sörbom, D. (1988), *LISREL 7: A Guide to the Program and Applications*,

Chicago: SPSS.

Keesling, J. W. (1972), "Maximum Likelihood Approaches to Causal Analysis," Ph.D. dissertation, University of Chicago, 1972.

Loehlin, J. C. (1987), *Latent Variable Models*, Hillsdale, NJ: Lawrence Erlbaum Associates.

Lord, F. M. (1957), "A Significance Test for the Hypothesis That Two Variables Measure the Same Trait Except for Errors of Measurement," *Psychometrika*, 22, 207–220.

McArdle, J. J. and McDonald, R. P. (1984), "Some Algebraic Properties of the Reticular Action Model," *British Journal of Mathematical and Statistical Psychology*, 37, 234–251.

McDonald, R. P. (1989), "An Index of Goodness-of-Fit Based on Noncentrality," *Journal of Classification*, 6, 97–103.

Schwarz, G. (1978), "Estimating the Dimension of a Model," *Annals of Statistics*, 6, 461–464.

Steiger, J. H. and Lind, J. C. (1980), "Statistically Based Tests for the Number of Common Factors," paper presented at the annual meeting of the Psychometric Society, Iowa City, IA.

Voss, R. E. (1969), "Response by Corn to NPK Fertilization on Marshall and Monona Soils as Influenced by Management and Meteorological Factors," Ph.D. dissertation, Iowa State University.

Wiley, D. E. (1973), "The Identification Problem for Structural Equation Models with Unmeasured Variables," in *Structural Equation Models in the Social Sciences*, ed. A. S. Goldberger and O. D. Duncan, New York: Seminar Press, 69–83.

We welcome your feedback.

- If you have comments about this book, please send them to **yourturn@sas.com**. Include the full title and page numbers (if applicable).
- If you have comments about the software, please send them to **suggest@sas.com**.

# SAS ® Publishing Delivers!

**Whether you are new to the work force or an experienced professional, you need to distinguish yourself in this rapidly changing and competitive job market. SAS**®  **Publishing provides you with a wide range of resources to help you set yourself apart. Visit us online at support.sas.com/bookstore.**

## SAS® Press

Need to learn the basics? Struggling with a programming problem? You'll find the expert answers that you need in example-rich books from SAS Press. Written by experienced SAS professionals from around the world, SAS Press books deliver real-world insights on a broad range of topics for all skill levels.

## support.sas.com/saspress

## SAS® Documentation

To successfully implement applications using SAS software, companies in every industry and on every continent all turn to the one source for accurate, timely, and reliable information: SAS documentation. We currently produce the following types of reference documentation to improve your work experience:

- Online help that is built into the software.
- Tutorials that are integrated into the product.
- • Reference documentation delivered in HTML and PDF – **free** on the Web.
- 

## • Hard-copy books.  $s$ upport.sas.com/publishing

## SAS® Publishing News

Subscribe to SAS Publishing News to receive up-to-date information about all new SAS titles, author podcasts, and new Web site features via e-mail. Complete instructions on how to subscribe, as well as access to past issues, are available at our Web site.<br>support.sas.com/spn

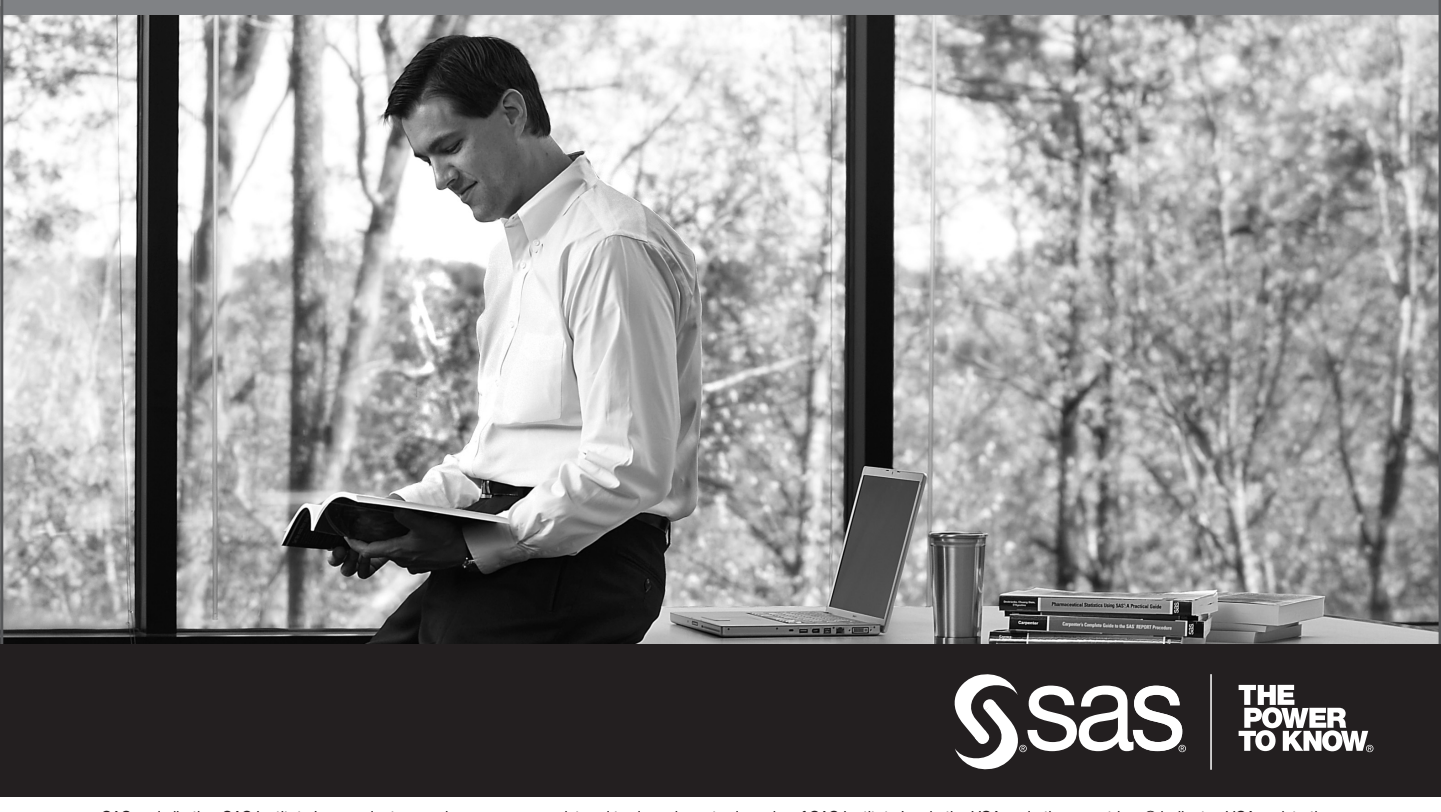

SAS and all other SAS Institute Inc. product or service names are registered trademarks or trademarks of SAS Institute Inc. in the USA and other countries. ® indicates USA registration. Other brand and product names are trademarks of their respective companies. © 2009 SAS Institute Inc. All rights reserved. 518177\_1US.0109